# **PyGerber**

*Release 1.1.0*

**Krzysztof Wiśniewski**

**Oct 20, 2021**

# **CONTENTS**

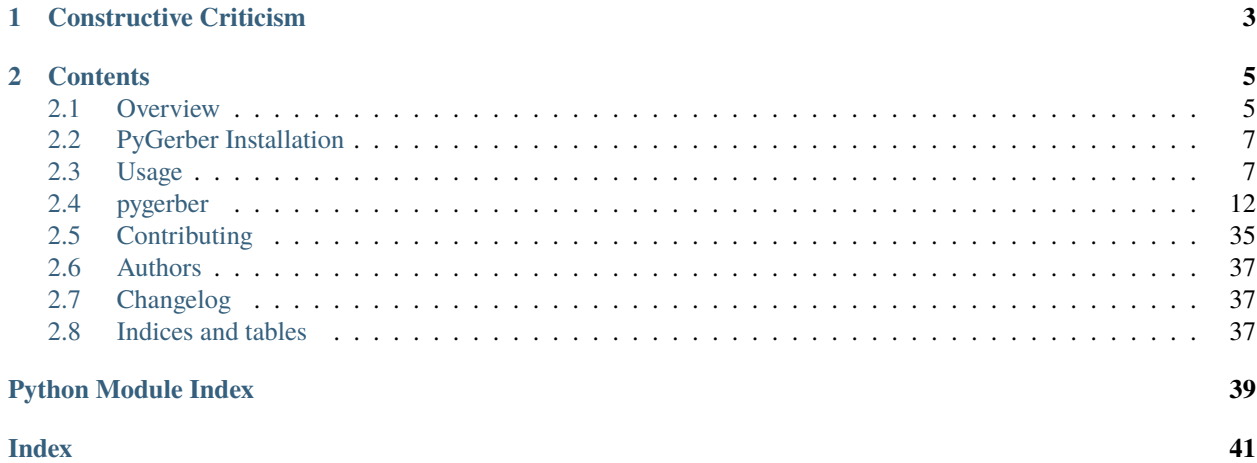

PyGerber is a Python library for 2D and 3D rendering of Gerber X3 files. It is completely written in Python, and only dependencies are limiting its portability.

# **CHAPTER**

# **ONE**

# **CONSTRUCTIVE CRITICISM**

<span id="page-6-0"></span>I would like to point out that this is the first extensive documentation I have ever written, so I would be very grateful for any constructive criticism.

# **CHAPTER**

**TWO**

# **CONTENTS**

<span id="page-8-0"></span>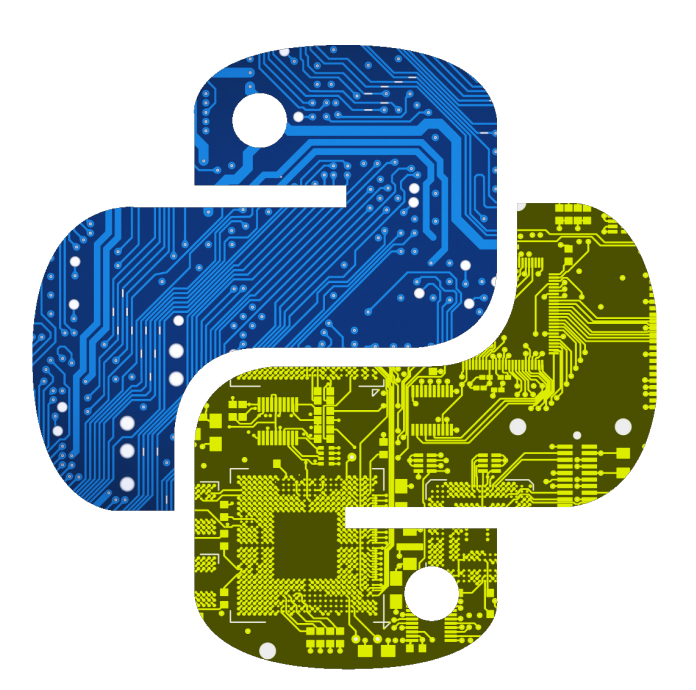

<span id="page-8-1"></span>**2.1 Overview**

PyGerber is a Python library for 2D and 3D rendering of Gerber X3 files. It is completely written in Python, and only dependencies are limiting its portability.

**This package is a Free Software; it is released under MIT license**. Be aware that dependencies might be using different licenses.

PyGerber offers a CLI and API for Python to allow easy rendering of Gerber files. Parser was build with GBR X3 format in mind, however, it has extensive support for older standards and deprecated features. Package is using third party libraries for low level drawing and mesh creation.

*PyGerber's parser was not mend to be used by package users, but there are no obstacles preventing you from using it. However, stability of the API is not guaranteed between minor releases (I'll do my best to make it stable among patches).*

# **2.1.1 Installation**

PyGerber is available on PyPI and can be obtained via pip

pip install pygerber

You can also install the in-development version from github with

pip install https://github.com/Argmaster/pygerber/archive/main.zip

Blender dependency issue mentioned in previous releases was resolved by using [PyR3 package](https://pypi.org/project/PyR3/) which provides Blender. **However, blender has to be installed independently from package by calling PyR3.install\_bpy script**:

python -m PyR3.install\_bpy

Before You try to use 3D rendering.

# **2.1.2 Compatibility**

PyGerber officially runs on Python 3.9.\* and only on this version. However it may be possible to run 2D rendering on other Python versions that are supported by Pillow.

I'll consider bringing Python 3.8 3D rendering support, but no sooner than after implementation of full set of 3D rendering features and macros support.

# **2.1.3 Documentation**

Documentation of this library is available at <https://pygerber.readthedocs.io/>

# <span id="page-10-0"></span>**2.2 PyGerber Installation**

PyGerber is available on PyPI and can be obtained via pip

pip install pygerber

You can also install the in-development version from github with

pip install https://github.com/Argmaster/pygerber/archive/main.zip

Blender dependency issue mentioned in previous releases was resolved by using [PyR3 package](https://pypi.org/project/PyR3/) which provides Blender. **However, blender has to be installed independently from package by calling PyR3.install\_bpy script**:

python -m PyR3.install\_bpy

Before You try to use 3D rendering.

# <span id="page-10-1"></span>**2.3 Usage**

PyGerber project provides both CLI and API for rendering Gerber files. For rendering projects consisting of multiple files, it is necessary to use so called specfiles, which describes project structure. Specfiles has different options for 2D and different for 3D rendering.

# **2.3.1 Command Line Interface**

First and foremost, the PyGerber command line help page can be displayed with this command:

\$ python -m pygerber -h

#### **2D rendering Example**

To render project in 2D, specified by "tests/gerber/pillow/specfile.yaml" (from our repo) and save it as PNG named "render.png" we can use following command:

\$ python -m pygerber --pillow --toml "tests/gerber/pillow/specfile.yaml" -s "render.png"

YAML specfile used defines simple 4-layer PCB project and looks like this:

Listing 1: tests/gerber/pillow/specfile.yaml

```
dpi: 600
ignore_deprecated: yes
image_padding: 0
layers:
  - file_path: ./tests/gerber/set/top_copper.grb
```
(continues on next page)

(continued from previous page)

```
colors:
    dark: [40, 143, 40, 255]
    clear: [60, 181, 60, 255]
- file_path: ./tests/gerber/set/top_solder_mask.grb
 colors: solder_mask
- file_path: ./tests/gerber/set/top_paste_mask.grb
- file_path: ./tests/gerber/set/top_silk.grb
  colors: silk
```
On the very top level it specifies **DPI** of output image, **600** in our case, and sets **image padding** to **no padding**. Then **layers** param specifies layers from bottom-most to top-most. You have to at least specify path to gerber file in layer. For more about specfiles see *[Specfile for 2D rendering](#page-12-0)* chapter.

# **3D rendering Example**

3D rendering works identically, except that specfiles have a slightly different set of parameters. Again, see *[Specfile for](#page-14-0) [3D rendering](#page-14-0)* chapter for more in-depth description. (DRY :D )

We also have example specfiles for 3D rendering in our repo, lets see how to use them

```
$ python -m pygerber --blender --toml "tests/gerber/blender/specfile.json" -s "render.glb
\hookrightarrow ^{\prime\prime}
```
That's exactly the same 4 layer project, only this time in 3D and with specfile written in JSON instead of YAML

```
Listing 2: tests/gerber/blender/specfile.json
```

```
{
    "ignore_deprecated": true,
    "layers": [
        {
            "file_path": "./tests/gerber/set/top_copper.grb",
            "structure": {
                "material": {
                    "color": [40, 143, 40, 255]
                },
                "thickness": 0.78
            }
        },
        {
            "file_path": "./tests/gerber/set/top_solder_mask.grb",
            "material": "solder_mask"
        },
        {
            "file_path": "./tests/gerber/set/top_paste_mask.grb"
        },
        {
            "file_path": "./tests/gerber/set/top_silk.grb"
        }
    ]
}
```
As You can see, both top level options and layer specifications differ a bit, but remain similar. For the third time, I insist that you visit *[Specfile for 3D rendering](#page-14-0)*. If you did, you should already be aware of the meaning of this file's structure.

# **2.3.2 2D rendering API**

Coming soon. (v1.0.2)

# **2.3.3 3D rendering API**

Coming soon. (v1.0.2)

# **2.3.4 Project Specification files**

So called **specfiles contains description of project to be rendered**. The parameters that can be used in them differ depending on whether you are rendering in 2D or 3D Specfiles can be written in one of three languages: **JSON**, **YAML** and **TOML**. You have to indicated which one of them was used by using either corresponding flag, *(–yaml for YAML e.t.c)* when using CLI or appropriate function *(render\_from\_yaml() for YAML e.t.c)*.

# <span id="page-12-0"></span>**Specfile for 2D rendering**

### **2D spec top level parameters**

At top level **specfile** contains a *dictionary* with following keys:

- dpi integer, DPI of output image, *optional*, **defaults to 600**,
- ignore\_deprecated bool, if false, causes Gerber parser to halt after encountering deprecated syntax, *optional*, **defaults to True**,
- layers list of layers, *mandatory*, each layer is a *dictionary* with following keys
	- **–** file\_path, string, path to Gerber source file, *mandatory*,
	- **–** colors, *optional*, see *[Defining colors for layer](#page-12-1)*

### <span id="page-12-1"></span>**Defining colors for layer**

colors layer dictionary param can be omitted, then color will be determined from Gerber file name. Chosen color will be one of *[Predefined Colors](#page-13-0)*, the first whose name will be found in the filename.

colors can also be set to *string*, which have to be one of *[Predefined Colors](#page-13-0)*.

Third option is to set colors manually via *dictionary*, then dictionary has following keys, whose values are lists of 3 or 4 integers in range 0-255 representing RGB / RGBA colors

- dark *mandatory*, no default value
- clear *optional*, defaults to transparent
- background *optional*, defaults to transparent

# <span id="page-13-0"></span>**Predefined Colors**

#### **Following predefined colors are available:**

- silk white, transparent, transparent
- paste\_mask gray, transparent, transparent
- solder\_mask light gray, transparent, transparent
- copper green, green (lighter), transparent
- orange orange, transparent, transparent
- green green, green (darker), transparent
- debug strange, strange, transparent

# **Example JSON specfile**

Listing 3: tests/gerber/pillow/specfile.json

```
{
    "dpi": 600,
    "ignore_deprecated": true,
    "image_padding": 0,
    "layers": [
        {
            "file_path": "./tests/gerber/set/top_copper.grb",
            "colors": {
                "dark": [40, 143, 40, 255],
                "clear": [60, 181, 60, 255]
            }
        },
        {
            "file_path": "./tests/gerber/set/top_solder_mask.grb",
            "colors": "solder_mask"
        },
        {
            "file_path": "./tests/gerber/set/top_paste_mask.grb"
        },
        {
            "file_path": "./tests/gerber/set/top_silk.grb",
            "colors": [[255, 255, 255, 255]]
        }
    ]
}
```
# <span id="page-14-0"></span>**Specfile for 3D rendering**

# **3D spec top level parameters**

#### **At top level specfile contains a dictionary with following keys:**

- ignore\_deprecated bool, if false, causes Gerber parser to halt after encountering deprecated syntax, *optional*, **defaults to True**,
- scale float, output scale, *optional*, **defaults to 1000**, not yet modifiable.
- layers list of layers, *mandatory*, each layer is a *dictionary* with following keys
	- **–** file\_path, string, path to Gerber source file, *mandatory*,
	- **–** structure, *optional*, see *[Defining structure of a layer](#page-14-1)*

### <span id="page-14-1"></span>**Defining structure of a layer**

structure parameter can be omitted, then structure will be determined from Gerber file name. Chosen structure will be one of *[Predefined layer structures](#page-14-2)*, the first whose name will be found in the filename.

Otherwise it can be a string containing name of one of *[Predefined layer structures](#page-14-2)*.

#### **Last possible option is to use a dictionary with following keys:**

- material dictionary with blender [BSDF node parameters.](https://pyr3.readthedocs.io/en/latest/reference/PyR3.shortcut.html#pyr3-shortcut-material-module) Only exception from typical node parameters is that colors are lists integers in range 0-255, **not** floats 0.0 - 1.0
- thickness thickness of layer in millimeters as float.

### <span id="page-14-2"></span>**Predefined layer structures**

#### **Following predefined layer structure are available:**

- silk 0.04mm, rough, non-metalic, white
- paste\_mask 0.1mm, metallic, partially rough, gray
- solder\_mask 0.1mm, metallic, partially rough, gray (lighter)
- copper 0.78mm, metallic, rough, green
- green 0.78mm, default, green
- debug 0.78mm, default, strange
- debug2 0.78mm, default, strange
- debug3 0.78mm, default, strange

# <span id="page-15-3"></span>**Example YAML specfile**

```
Listing 4: tests/gerber/blender/specfile.yaml
```

```
ignore_deprecated: yes
layers:
  - file_path: ./tests/gerber/set/top_copper.grb
   structure:
     thickness: 0.78
     material:
       color: [40, 143, 40, 255]
  - file_path: ./tests/gerber/set/top_solder_mask.grb
   material: solder_mask
  - file_path: ./tests/gerber/set/top_paste_mask.grb
  - file_path: ./tests/gerber/set/top_silk.grb
```
# <span id="page-15-0"></span>**2.4 pygerber**

# **2.4.1 pygerber package**

**Subpackages**

**pygerber.parser package**

**Subpackages**

**pygerber.parser.blender package**

**Submodules**

**pygerber.parser.blender.api module**

**pygerber.parser.blender.cli module**

**pygerber.parser.blender.parser module**

<span id="page-15-1"></span>**Module contents**

**pygerber.parser.pillow package**

**Subpackages**

**pygerber.parser.pillow.apertures package**

<span id="page-15-2"></span>**Submodules**

#### <span id="page-16-7"></span>**pygerber.parser.pillow.apertures.arc\_mixin module**

<span id="page-16-0"></span>class pygerber.parser.pillow.apertures.arc\_mixin.ArcUtilMixinPillow Bases: [pygerber.renderer.arc\\_util\\_mixin.ArcUtilMixin](#page-23-0)

dpmm: float

get\_arc\_traverse\_step\_angle(*begin\_angle*, *end\_angle*, *radius*)

#### <span id="page-16-3"></span>**pygerber.parser.pillow.apertures.circle module**

class pygerber.parser.pillow.apertures.circle.PillowCircle(*args: <pygerber.tokens.add.ADD\_Token.ARGS\_dispatcher object at 0x7fc1b3825490>*, *renderer*) Bases: [pygerber.parser.pillow.apertures.arc\\_mixin.ArcUtilMixinPillow](#page-16-0), [pygerber.parser.](#page-16-1) [pillow.apertures.flash\\_mixin.FlashUtilMixin](#page-16-1), [pygerber.renderer.aperture.circular.](#page-21-0) [CircularAperture](#page-21-0)

 $\textbf{arc}(spec:pygerber.renderer.spec.ArcSpec) \rightarrow None$  $\textbf{arc}(spec:pygerber.renderer.spec.ArcSpec) \rightarrow None$  $\textbf{arc}(spec:pygerber.renderer.spec.ArcSpec) \rightarrow None$ 

property diameter: float

draw\_shape(*aperture\_stamp\_draw: PIL.ImageDraw.Draw*, *color: Tuple*)

**line**(*spec:* [pygerber.renderer.spec.LineSpec](#page-24-1))  $\rightarrow$  None

property radius: float

#### <span id="page-16-4"></span>**pygerber.parser.pillow.apertures.custom module**

class pygerber.parser.pillow.apertures.custom.PillowCustom(*args: <pygerber.tokens.add.ADD\_Token.ARGS\_dispatcher object at 0x7fc1b3825490>*, *renderer*) Bases: [pygerber.parser.pillow.apertures.arc\\_mixin.ArcUtilMixinPillow](#page-16-0), [pygerber.](#page-16-1) [parser.pillow.apertures.flash\\_mixin.FlashUtilMixin](#page-16-1), [pygerber.parser.pillow.apertures.](#page-16-2) [flash\\_line\\_mixin.FlashLineMixin](#page-16-2), [pygerber.renderer.aperture.custom.CustomAperture](#page-21-1)

#### <span id="page-16-5"></span>**pygerber.parser.pillow.apertures.flash\_line\_mixin module**

<span id="page-16-2"></span>class pygerber.parser.pillow.apertures.flash\_line\_mixin.FlashLineMixin Bases: object

**line**(*spec:* [pygerber.renderer.spec.LineSpec](#page-24-1))  $\rightarrow$  None

#### <span id="page-16-6"></span>**pygerber.parser.pillow.apertures.flash\_mixin module**

<span id="page-16-1"></span>class pygerber.parser.pillow.apertures.flash\_mixin.FlashUtilMixin Bases: [pygerber.parser.pillow.apertures.util.PillowUtilMethdos](#page-18-0)

property aperture\_mask: PIL.Image.Image

property aperture\_stamp\_clear: PIL.Image.Image

property aperture\_stamp\_dark: PIL.Image.Image

draw\_shape(*aperture\_stamp\_draw: PIL.ImageDraw.Draw*, *color: Tuple*)

<span id="page-17-4"></span>**flash**(*spec*: [pygerber.renderer.spec.FlashSpec](#page-24-2))  $\rightarrow$  None **flash\_at\_location**(*location:* [pygerber.mathclasses.Vector2D](#page-37-0))  $\rightarrow$  None flash\_offset()  $get\_aperture\_bbox() \rightarrow Tuple[float]$ get\_aperture\_hole\_bbox() → *[pygerber.mathclasses.BoundingBox](#page-37-1)* property hole\_diameter: float property hole\_radius: float property pixel\_bbox

### <span id="page-17-1"></span>**pygerber.parser.pillow.apertures.obround module**

class pygerber.parser.pillow.apertures.obround.PillowObround(*args: <pygerber.tokens.add.ADD\_Token.ARGS\_dispatcher object at 0x7fc1b3825490>*, *renderer*) Bases: [pygerber.parser.pillow.apertures.flash\\_line\\_mixin.FlashLineMixin](#page-16-2), [pygerber.](#page-17-0) [parser.pillow.apertures.rectangle.PillowRectangle](#page-17-0)

draw\_shape(*aperture\_stamp\_draw: PIL.ImageDraw.Draw*, *color: Tuple*)

### <span id="page-17-2"></span>**pygerber.parser.pillow.apertures.polygon module**

class pygerber.parser.pillow.apertures.polygon.PillowPolygon(*args: <pygerber.tokens.add.ADD\_Token.ARGS\_dispatcher object at 0x7fc1b3825490>*, *renderer*) Bases: [pygerber.parser.pillow.apertures.arc\\_mixin.ArcUtilMixinPillow](#page-16-0), [pygerber.](#page-16-1) [parser.pillow.apertures.flash\\_mixin.FlashUtilMixin](#page-16-1), [pygerber.parser.pillow.apertures.](#page-16-2) [flash\\_line\\_mixin.FlashLineMixin](#page-16-2), [pygerber.renderer.aperture.polygon.PolygonAperture](#page-21-2)

 $\textbf{arc}(spec:pygerber.renderer.spec.ArcSpec) \rightarrow None$  $\textbf{arc}(spec:pygerber.renderer.spec.ArcSpec) \rightarrow None$  $\textbf{arc}(spec:pygerber.renderer.spec.ArcSpec) \rightarrow None$ 

draw\_shape(*aperture\_stamp\_draw: PIL.ImageDraw.ImageDraw*, *color: Tuple*)

property radius: float

### <span id="page-17-3"></span>**pygerber.parser.pillow.apertures.rectangle module**

<span id="page-17-0"></span>class pygerber.parser.pillow.apertures.rectangle.PillowRectangle(*args: <pyger-*

*ber.tokens.add.ADD\_Token.ARGS\_dispatcher object at 0x7fc1b3825490>*, *renderer*)

Bases: [pygerber.parser.pillow.apertures.arc\\_mixin.ArcUtilMixinPillow](#page-16-0), [pygerber.parser.](#page-16-1) [pillow.apertures.flash\\_mixin.FlashUtilMixin](#page-16-1), [pygerber.renderer.aperture.rectangular.](#page-22-0) [RectangularAperture](#page-22-0)

 $\textbf{arc}(spec:pygerber.renderer.spec.ArcSpec) \rightarrow None$  $\textbf{arc}(spec:pygerber.renderer.spec.ArcSpec) \rightarrow None$  $\textbf{arc}(spec:pygerber.renderer.spec.ArcSpec) \rightarrow None$ 

draw\_shape(*aperture\_stamp\_draw: PIL.ImageDraw.Draw*, *color: Tuple*)

<span id="page-18-6"></span>**line**(*spec*: [pygerber.renderer.spec.LineSpec](#page-24-1))  $\rightarrow$  None

property x\_half: float

property y\_half: float

# <span id="page-18-3"></span>**pygerber.parser.pillow.apertures.region module**

```
class pygerber.parser.pillow.apertures.region.PillowRegion(renderer)
    Bases: pygerber.parser.pillow.apertures.arc_mixin.ArcUtilMixinPillow, pygerber.
    renderer.aperture.region.RegionApertureManager, pygerber.parser.pillow.apertures.
    util.PillowUtilMethdos
```
**finish**(*bounds: List*[[pygerber.renderer.spec.LineSpec](#page-24-1)])  $\rightarrow$  None

#### <span id="page-18-4"></span>**pygerber.parser.pillow.apertures.util module**

```
class pygerber.parser.pillow.apertures.util.PillowUtilMethdos
     Bases: object
     property canvas
     property dpmm
     property draw_canvas
     get_clear_color()
     get_color()
     get_dark_color()
     is_clear()
     prepare_arc_spec(spec: pygerber.renderer.spec.ArcSpec) → pygerber.renderer.spec.ArcSpec
     prepare_coordinates(vector: pygerber.mathclasses.Vector2D) → pygerber.mathclasses.Vector2D
     prepare_flash_spec(spec: pygerber.renderer.spec.FlashSpec) → pygerber.renderer.spec.FlashSpec
     prepare_line_spec(spec: pygerber.renderer.spec.LineSpec) → pygerber.renderer.spec.LineSpec
     renderer: pygerber.renderer.Renderer
```
# <span id="page-18-2"></span>**Module contents**

# **Submodules**

### <span id="page-18-5"></span>**pygerber.parser.pillow.api module**

```
class pygerber.parser.pillow.api.PillowLayerSpec(file_path: 'str', colors: 'ColorSet')
     Bases: pygerber.parser.project_spec.LayerSpecBase
```
colors: [pygerber.parser.pillow.parser.ColorSet](#page-19-0)

file\_path: str

classmethod load(*contents: Dict*)

```
class pygerber.parser.pillow.api.PillowProjectSpec(init_spec: Dict)
    Bases: pygerber.parser.project_spec.ProjectSpecBase
```
property LayerSpecClass: [pygerber.parser.pillow.api.PillowLayerSpec](#page-18-1)  $dpi$ : int =  $600$ ignore\_deprecated: bool = True  $image\_padding: int = 0$ layers: List[[pygerber.parser.pillow.api.PillowLayerSpec](#page-18-1)] = []  $\text{render}() \rightarrow \text{PIL}$ . Image. Image

### <span id="page-19-1"></span>**pygerber.parser.pillow.cli module**

pygerber.parser.pillow.cli.handle\_pillow\_cli(*args*)

#### <span id="page-19-2"></span>**pygerber.parser.pillow.parser module**

```
class pygerber.parser.pillow.parser.ColorSet(dark: 'Color_Type', clear: 'Color_Type' = (0, 0, 0, 0),
                                                      background: 'Color_Type' = (0, 0, 0, 0))
```
Bases: object

background: Tuple[float, float, float, float] =  $(0, 0, 0, 0)$ 

clear: Tuple[float, float, float, float] =  $(0, 0, 0, 0)$ 

dark: Tuple[float, float, float, float]

exception pygerber.parser.pillow.parser.ImageSizeNullError Bases: IndexError

class pygerber.parser.pillow.parser.ParserWithPillow(*\**, *ignore\_deprecated: bool = True*, *dpi: int =*

*600*, *colors:*

[pygerber.parser.pillow.parser.ColorSet](#page-19-0) *= ColorSet(dark=(66, 166, 66, 255), clear=(16, 66, 36, 255), background=(0, 0, 0, 0))*, *image\_padding: int = 0*)

Bases: [pygerber.parser.parser.AbstractParser](#page-20-2)

```
apertureSet: ApertureSet = ApertureSet(circle=<class
```

```
'pygerber.parser.pillow.apertures.circle.PillowCircle'>, rectangle=<class
```

```
'pygerber.parser.pillow.apertures.rectangle.PillowRectangle'>, obround=<class
```

```
'pygerber.parser.pillow.apertures.obround.PillowObround'>, polygon=<class
```
'pygerber.parser.pillow.apertures.polygon.PillowPolygon'>, custom=<class

```
'pygerber.parser.pillow.apertures.custom.PillowCustom'>, region=<class
```

```
'pygerber.parser.pillow.apertures.region.PillowRegion'>)
```
property canvas: PIL.Image.Image

 $get\_image() \rightarrow PIL$ . Image. Image

```
is_rendered: bool
```
**save**(*file\_path: str, format: Optional[str]* = *None*)  $\rightarrow$  None

Saves rendered image. *file\_path* A filename (string), pathlib.Path object or file object. *format* Optional format override. If omitted, the format to use is determined from the filename extension. If a file object was used instead of a filename, this parameter should always be used.

# <span id="page-20-9"></span><span id="page-20-6"></span>**Module contents**

# **Submodules**

#### <span id="page-20-5"></span>**pygerber.parser.parser module**

<span id="page-20-2"></span>class pygerber.parser.parser.AbstractParser(*ignore\_deprecated: bool = True*) Bases: abc.ABC apertureSet: [pygerber.renderer.apertureset.ApertureSet](#page-23-1) parse(*source\_string: str*, *file\_path: str = '<string>'*) parse\_file(*file\_path: str*) abstract save(*file\_path: str, format: Optional[str]* =  $None$ )  $\rightarrow$  None tokenizer: [pygerber.tokenizer.Tokenizer](#page-38-1)

# <span id="page-20-7"></span>**pygerber.parser.project\_spec module**

<span id="page-20-0"></span>class pygerber.parser.project\_spec.LayerSpecBase Bases: abc.ABC abstract static load(*contents: Dict*) → *[pygerber.parser.project\\_spec.LayerSpecBase](#page-20-0)* class pygerber.parser.project\_spec.ProjectSpecBase(*init\_spec: Dict*) Bases: abc.ABC

<span id="page-20-1"></span>abstract property LayerSpecClass: [pygerber.parser.project\\_spec.LayerSpecBase](#page-20-0) classmethod from\_json(*file\_path: str*) → *[pygerber.parser.project\\_spec.ProjectSpecBase](#page-20-1)* classmethod from\_toml(*file\_path: str*) → *[pygerber.parser.project\\_spec.ProjectSpecBase](#page-20-1)* classmethod from\_yaml(*file\_path: str*) → *[pygerber.parser.project\\_spec.ProjectSpecBase](#page-20-1)* abstract render()  $\rightarrow$  Optional[Any]

### <span id="page-20-4"></span>**Module contents**

**pygerber.renderer package**

**Subpackages**

**pygerber.renderer.aperture package**

# **Submodules**

<span id="page-20-8"></span>**pygerber.renderer.aperture.aperture module**

<span id="page-20-3"></span>class pygerber.renderer.aperture.aperture.Aperture(*args: ADD\_Token.ARGS*, *renderer: Renderer*) Bases: abc.ABC, [pygerber.renderer.arc\\_util\\_mixin.ArcUtilMixin](#page-23-0)

**abstract arc**(*spec:* [pygerber.renderer.spec.ArcSpec](#page-24-0))  $\rightarrow$  None

<span id="page-21-6"></span>arc\_bbox(*spec:* [pygerber.renderer.spec.ArcSpec](#page-24-0)) → *[pygerber.mathclasses.BoundingBox](#page-37-1)* abstract bbox() → *[pygerber.mathclasses.BoundingBox](#page-37-1)* abstract flash(*spec:* [pygerber.renderer.spec.FlashSpec](#page-24-2)) → None flash\_bbox(*spec:* [pygerber.renderer.spec.FlashSpec](#page-24-2)) → *[pygerber.mathclasses.BoundingBox](#page-37-1)* **abstract line**(*spec:* [pygerber.renderer.spec.LineSpec](#page-24-1))  $\rightarrow$  None line\_bbox(*spec:* [pygerber.renderer.spec.LineSpec](#page-24-1)) → *[pygerber.mathclasses.BoundingBox](#page-37-1)*

#### <span id="page-21-3"></span>**pygerber.renderer.aperture.circular module**

<span id="page-21-0"></span>class pygerber.renderer.aperture.circular.CircularAperture(*args: <pyger-*

*ber.tokens.add.ADD\_Token.ARGS\_dispatcher object at 0x7fc1b3825490>*, *renderer*)

Bases: [pygerber.renderer.aperture.aperture.Aperture](#page-20-3)

DIAMETER: float HOLE\_DIAMETER: float bbox() → *[pygerber.mathclasses.BoundingBox](#page-37-1)*

### <span id="page-21-4"></span>**pygerber.renderer.aperture.custom module**

<span id="page-21-1"></span>class pygerber.renderer.aperture.custom.CustomAperture(*args: <pygerber.tokens.add.ADD\_Token.ARGS\_dispatcher object at 0x7fc1b3825490>*, *renderer*) Bases: [pygerber.renderer.aperture.aperture.Aperture](#page-20-3) process\_args()

#### <span id="page-21-5"></span>**pygerber.renderer.aperture.polygon module**

<span id="page-21-2"></span>class pygerber.renderer.aperture.polygon.PolygonAperture(*args: <pygerber.tokens.add.ADD\_Token.ARGS\_dispatcher object at 0x7fc1b3825490>*, *renderer*) Bases: [pygerber.renderer.aperture.circular.CircularAperture](#page-21-0) DIAMETER: float HOLE\_DIAMETER: float ROTATION: float VERTICES: float

#### <span id="page-22-7"></span><span id="page-22-4"></span>**pygerber.renderer.aperture.rectangular module**

<span id="page-22-0"></span>class pygerber.renderer.aperture.rectangular.RectangularAperture(*args: <pyger-*

*ber.tokens.add.ADD\_Token.ARGS\_dispatcher object at 0x7fc1b3825490>*, *renderer*)

Bases: [pygerber.renderer.aperture.aperture.Aperture](#page-20-3)

HOLE\_DIAMETER: float

- X: float
- Y: float

bbox() → *[pygerber.mathclasses.BoundingBox](#page-37-1)*

#### <span id="page-22-5"></span>**pygerber.renderer.aperture.region module**

<span id="page-22-1"></span>class pygerber.renderer.aperture.region.RegionApertureManager(*renderer*) Bases: abc.ABC, [pygerber.renderer.arc\\_util\\_mixin.ArcUtilMixin](#page-23-0) bbox(*bounds: List[*[pygerber.renderer.spec.Spec](#page-24-4)*]*) → *[pygerber.mathclasses.BoundingBox](#page-37-1)* **abstract finish**(*bounds: List*[[pygerber.renderer.spec.Spec](#page-24-4)])  $\rightarrow$  None steps: List[Tuple[[pygerber.renderer.aperture.aperture.Aperture](#page-20-3), [pygerber.renderer.spec.Spec](#page-24-4)]]

# <span id="page-22-3"></span>**Module contents**

**Submodules**

#### <span id="page-22-6"></span>**pygerber.renderer.aperture\_manager module**

<span id="page-22-2"></span>class pygerber.renderer.aperture\_manager.ApertureManager(*apertureSet: ApertureSet*, *renderer:*

*Renderer*)

Bases: object apertureSet: ApertureSet apertures: Dict[int, Aperture] current\_aperture: Aperture = None define\_aperture(*type: str*, *name: str*, *ID: int*, *args: object*) getApertureClass(*name: Optional[str] = None*, *is\_region: bool = False*) get\_aperture(*id: int*) → Aperture get\_current\_aperture() renderer: Renderer select\_aperture(*id: int*) set\_defaults()

# <span id="page-23-4"></span><span id="page-23-2"></span>**pygerber.renderer.apertureset module**

<span id="page-23-1"></span>class pygerber.renderer.apertureset.ApertureSet(*circle:*

*Type[*[pygerber.renderer.aperture.aperture.Aperture](#page-20-3)*]*, *rectangle: Type[*[pygerber.renderer.aperture.aperture.Aperture](#page-20-3)*]*, *obround: Type[*[pygerber.renderer.aperture.aperture.Aperture](#page-20-3)*]*, *polygon: Type[*[pygerber.renderer.aperture.aperture.Aperture](#page-20-3)*]*, *custom: Type[*[pygerber.renderer.aperture.aperture.Aperture](#page-20-3)*]*, *region: Type[*[pygerber.renderer.aperture.region.RegionApertureManager](#page-22-1)*]*)

Bases: object

- circle: Type[[pygerber.renderer.aperture.aperture.Aperture](#page-20-3)]
- custom: Type[[pygerber.renderer.aperture.aperture.Aperture](#page-20-3)]
- **getApertureClass**( $name: Optional[str] = None$ , *is region: bool = False*)  $\rightarrow$ *[pygerber.renderer.aperture.aperture.Aperture](#page-20-3)*
- obround: Type[[pygerber.renderer.aperture.aperture.Aperture](#page-20-3)]
- polygon: Type[[pygerber.renderer.aperture.aperture.Aperture](#page-20-3)]
- rectangle: Type[[pygerber.renderer.aperture.aperture.Aperture](#page-20-3)]
- region: Type[[pygerber.renderer.aperture.region.RegionApertureManager](#page-22-1)]

### <span id="page-23-3"></span>**pygerber.renderer.arc\_util\_mixin module**

<span id="page-23-0"></span>class pygerber.renderer.arc\_util\_mixin.ArcUtilMixin Bases: object static get\_arc\_co\_functions(*radius*) static get\_arc\_length(*radius*) → float get\_arc\_points(*spec:* [pygerber.renderer.spec.ArcSpec,](#page-24-0) *is\_ccw: bool*) → *[pygerber.mathclasses.Vector2D](#page-37-0)* static get\_arc\_ratio(*relative\_angle*) get\_arc\_traverse\_step\_angle(*begin\_angle*, *end\_angle*, *radius*) get\_begin\_end\_angles(*spec:* [pygerber.renderer.spec.ArcSpec](#page-24-0)) static get\_relative\_angle(*begin\_angle*, *end\_angle*) property isCCW

#### <span id="page-24-7"></span><span id="page-24-6"></span>**pygerber.renderer.spec module**

<span id="page-24-0"></span>class pygerber.renderer.spec.ArcSpec(*begin: 'Vector2D'*, *end: 'Vector2D'*, *center: 'Vector2D'*, *is\_region: 'bool' = False*)

Bases: [pygerber.renderer.spec.Spec](#page-24-4)

**bbox**(*aperture:* [pygerber.renderer.aperture.aperture.Aperture](#page-20-3))

begin: [pygerber.mathclasses.Vector2D](#page-37-0)

center: [pygerber.mathclasses.Vector2D](#page-37-0)

draw(*aperture*: [pygerber.renderer.aperture.aperture.Aperture](#page-20-3))

end: [pygerber.mathclasses.Vector2D](#page-37-0)

get\_radius()

- is\_region: bool = False
- <span id="page-24-2"></span>class pygerber.renderer.spec.FlashSpec(*location: 'Vector2D'*, *is\_region: 'bool' = False*) Bases: [pygerber.renderer.spec.Spec](#page-24-4)

**bbox**(*aperture:* [pygerber.renderer.aperture.aperture.Aperture](#page-20-3))

**draw**(*aperture:* [pygerber.renderer.aperture.aperture.Aperture](#page-20-3))

is\_region: bool = False

location: [pygerber.mathclasses.Vector2D](#page-37-0)

<span id="page-24-1"></span>class pygerber.renderer.spec.LineSpec(*begin: 'Vector2D'*, *end: 'Vector2D'*, *is\_region: 'bool' = False*) Bases: [pygerber.renderer.spec.Spec](#page-24-4)

bbox(*aperture:* [pygerber.renderer.aperture.aperture.Aperture](#page-20-3))

begin: [pygerber.mathclasses.Vector2D](#page-37-0)

draw(*aperture*: [pygerber.renderer.aperture.aperture.Aperture](#page-20-3))

end: [pygerber.mathclasses.Vector2D](#page-37-0)

is\_region: bool = False

<span id="page-24-4"></span>class pygerber.renderer.spec.Spec Bases: abc.ABC

abstract bbox(*aperture*)

abstract draw(*aperture*)

### <span id="page-24-5"></span>**Module contents**

<span id="page-24-3"></span>class pygerber.renderer.Renderer(*apertureSet:* [pygerber.renderer.apertureset.ApertureSet](#page-23-1)) Bases: object

apertures: [pygerber.renderer.aperture\\_manager.ApertureManager](#page-22-2)

bbox\_arc(*end:* [pygerber.mathclasses.Vector2D,](#page-37-0) *offset:* [pygerber.mathclasses.Vector2D](#page-37-0)) → None

bbox\_flash(*point:* [pygerber.mathclasses.Vector2D](#page-37-0)) → *[pygerber.mathclasses.BoundingBox](#page-37-1)*

bbox\_interpolated(*end:* [pygerber.mathclasses.Vector2D,](#page-37-0) *offset:* [pygerber.mathclasses.Vector2D](#page-37-0)) → *[pygerber.mathclasses.BoundingBox](#page-37-1)*

**bbox\_line**(*end:* [pygerber.mathclasses.Vector2D](#page-37-0))  $\rightarrow$  None

<span id="page-25-1"></span>current\_point: [pygerber.mathclasses.Vector2D](#page-37-0) define\_aperture(*\*args*, *\*\*kwargs*) draw\_arc(*end:* [pygerber.mathclasses.Vector2D,](#page-37-0) *offset:* [pygerber.mathclasses.Vector2D](#page-37-0)) → None  $draw_f$ **lash**(*point:* [pygerber.mathclasses.Vector2D](#page-37-0))  $\rightarrow$  None draw\_interpolated(*end:* [pygerber.mathclasses.Vector2D,](#page-37-0) *offset:* [pygerber.mathclasses.Vector2D](#page-37-0)) → None  $draw\_line(*end: pygerber.mathclasses*.Vector2D)  $\rightarrow$  None$ end\_region() finish\_drawing\_region() → Tuple[*[pygerber.renderer.aperture.region.RegionApertureManager](#page-22-1)*, List[*[pygerber.renderer.spec.Spec](#page-24-4)*]] isCCW() move\_pointer(*location:* [pygerber.mathclasses.Vector2D](#page-37-0)) → None region\_bounds: List[[pygerber.renderer.spec.Spec](#page-24-4)] render(*token\_stack: Deque[*[pygerber.tokens.token.Token](#page-32-0)*]*) → None replace\_none\_with\_0(*vector:* [pygerber.mathclasses.Vector2D](#page-37-0)) replace\_none\_with\_current(*vector:* [pygerber.mathclasses.Vector2D](#page-37-0)) select\_aperture(*id: int*) set\_defaults() state: [pygerber.drawing\\_state.DrawingState](#page-36-0) total\_bounding\_box(*token\_stack: Deque[*[pygerber.tokens.token.Token](#page-32-0)*]*)

### **pygerber.tokens package**

#### **Submodules**

#### <span id="page-25-0"></span>**pygerber.tokens.add module**

```
class pygerber.tokens.add.ADD_Token(match_object: re.Match, state: DrawingState)
     Bases: pygerber.tokens.token.Token
```

```
ARGS = <pygerber.tokens.add.ADD_Token.ARGS_dispatcher object>
```
class ARGS\_dispatcher(*pattern: str | Callable*) Bases: [pygerber.validators.struct\\_validator.StructValidator](#page-33-0)

```
DIAMETER = <pygerber.validators.coordinate.UnitFloat object>
```
HOLE\_DIAMETER = <pygerber.validators.coordinate.UnitFloat object>

```
ROTATION = <pygerber.validators.basic.Float object>
```
VERTICES = <pygerber.validators.basic.Int object>

```
X = \langle \text{pygerber}.\text{values}.\text{coordinate}.\text{UnitFloat objects} \rangle
```

```
Y = \langle pygerber.validators.coordinate.JinitFloat object \rangle
```
re\_match: re.Match

BASIC\_APERTURE = '(?P<TYPE>[CROP]),(?P<ARGS>([-+]?[0-9]\*\\.?[0-9]\*X?)+)'

<span id="page-26-2"></span>CIRCLE\_PATTERN = re.compile('(?P<DIAMETER>[-+]?[0-9]\*\\.?[0-9]\*)(X(? P<HOLE\_DIAMETER>[-+]?[0-9]\*\\.?[0-9]\*))?')

FLOAT\_PATTERN = '[-+]?[0-9]\*\\.?[0-9]\*'

ID = <pygerber.validators.basic.Int object>

NAME =  $\langle$  pygerber.validators.basic.String object>

NAMED\_APERTURE =  $'(?P< NAME>(a - zA - Z0 - 9]+)$ 

POLYGON\_PATTERN = re.compile('(?P<DIAMETER>[-+]?[0-9]\*\\.?[0-9]\*)X(?P<VERTICES>[-+]? [0-9]\*\\.?[0-9]\*)(X(?P<ROTATION>[-+]?[0-9]\*\\.?[0-9]\*))?(X(?P<HOLE\_DIAMETER>[-+]?  $[0-9]$ \*\\.? $[0-9]$ \*))?')

RECTANGLE\_PATTERN = re.compile('(?P<X>[-+]?[0-9]\*\\.?[0-9]\*)X(?P<Y>[-+]?[0-9]\*\\.?  $[0-9]$ \*)(X(?P<HOLE\_DIAMETER> $[-+]$ ? $[0-9]$ \*\\.? $[0-9]$ \*))?')

 $TYPE = \langle \text{pygerber}.\text{values}.\text{basic}.String \text{ objects} \rangle$ 

pre\_render(*renderer: Renderer*)

re\_match: re.Match

regex: re.Pattern = re.compile('%ADD(?P<ID>[0-9]+)((?P<TYPE>[CROP]),(?P<ARGS>([-+]?  $[0-9]$ \*\\.? $[0-9]$ \*X?)+)|(?P<NAME> $[a-zA-Z0-9]+)$ )\\\*%')

#### <span id="page-26-0"></span>**pygerber.tokens.am module**

```
class pygerber.tokens.am.ApertureMacro_Token(match_object: re.Match, state: DrawingState)
     Bases: pygerber.tokens.token.Token
```
 $BODY = \langle pygerber.values.dactors.basic.Suring objects\rangle$ 

NAME =  $\langle$  pygerber.validators.basic.String object>

re\_match: re.Match

regex: re.Pattern = re.compile('%AM(?P<NAME>.\*?)\\\*(?P<BODY>.\*?)\\\*%', re.DOTALL)

#### <span id="page-26-1"></span>**pygerber.tokens.comment module**

class pygerber.tokens.comment.G04\_Token(*match\_object: re.Match*, *state: DrawingState*) Bases: [pygerber.tokens.token.Token](#page-32-0)

STRING = <pygerber.validators.basic.String object>

re\_match: re.Match

regex: re.Pattern = re.compile('G04(?P<STRING>.\*?)\\\*')

class pygerber.tokens.comment.G74\_Token(*match\_object: re.Match*, *state: DrawingState*) Bases: [pygerber.tokens.token.Token](#page-32-0)

re\_match: re.Match

regex: re.Pattern = re.compile('G74\\\*')

class pygerber.tokens.comment.G75\_Token(*match\_object: re.Match*, *state: DrawingState*) Bases: [pygerber.tokens.token.Token](#page-32-0)

<span id="page-27-3"></span>regex: re.Pattern = re.compile('G75\\\*')

class pygerber.tokens.comment.LoadName\_Token(*match\_object: re.Match*, *state: DrawingState*) Bases: [pygerber.tokens.token.Token](#page-32-0)

re\_match: re.Match

regex: re.Pattern = re.compile('%LN.\*?\\\*%', re.DOTALL)

#### <span id="page-27-1"></span>**pygerber.tokens.control module**

class pygerber.tokens.control.EndOfStream\_Token(*match\_object: re.Match*, *state: DrawingState*) Bases: [pygerber.tokens.token.Token](#page-32-0)

alter\_state(*state: DrawingState*) This method should be called before render().

re\_match: re.Match

regex: re.Pattern = re.compile('M0[02]\\\*')

class pygerber.tokens.control.ImagePolarity\_Token(*match\_object: re.Match*, *state: DrawingState*) Bases: [pygerber.tokens.token.Token](#page-32-0)

POLARITY = <pygerber.validators.basic.String object>

re\_match: re.Match

regex: re.Pattern = re.compile('%IP(?P<POLARITY>((POS)|(NEG)))\\\*%')

class pygerber.tokens.control.Whitespace\_Token(*match\_object: re.Match*, *state: DrawingState*) Bases: [pygerber.tokens.token.Token](#page-32-0)

 $keep: bool = False$ 

regex: re.Pattern = re.compile('\\s+')

#### <span id="page-27-2"></span>**pygerber.tokens.dispatcher\_meta module**

<span id="page-27-0"></span>class pygerber.tokens.dispatcher\_meta.Dispatcher(*match\_object: re.Match*, *state: DrawingState*) Bases: object

Base class for all dispatcher objects. Includes tokens and some of the fields.

class pygerber.tokens.dispatcher\_meta.DispatcherMeta(*name*, *bases*, *attributes*) Bases: abc.ABCMeta

 $get_$ inherited\_validators()  $\rightarrow$  dict

 $get\_values() \rightarrow dict$ 

validators: Dict[str, [pygerber.validators.validator.Validator](#page-33-1)] =  $\{\}$ 

pygerber.tokens.dispatcher\_meta.getvalidators(*mesh\_factory:*

[pygerber.tokens.dispatcher\\_meta.Dispatcher](#page-27-0))  $\rightarrow$  dict

Returns validators specified for given Dispatcher.

Parameters mesh\_factory ([Dispatcher](#page-27-0)) – Object to fetch validators from.

**Returns** dictionary of factory fields.

**Return type** dict

#### <span id="page-28-3"></span><span id="page-28-2"></span>**pygerber.tokens.dnn module**

```
class pygerber.tokens.dnn.D01_Token(match_object: re.Match, state: DrawingState)
     Bases: pygerber.tokens.token.Token
```
- $I = \langle \text{pygerber}.\text{valitdators}.\text{coordinate}. \text{Coordinate object} \rangle$
- J = <pygerber.validators.coordinate.Coordinate object>
- $X = \langle \text{pygerber}.\text{valitdators}. \text{coordinate}. \text{Coordinate object} \rangle$
- $Y = \langle pygerber.validators.coordinate.Coordinate object \rangle$

bbox(*renderer: Renderer*)

property end

property offset

post\_render(*renderer: Renderer*)

re\_match: re.Match

```
regex: re.Pattern = re.compile('(X(?P<X>[-+]?[0-9]+))?(Y(?P<Y>[-+]?[0-9]+))?(I(?
P<I>[-+]?[0-9]+))?(J(?P<J>[-+]?[0-9]+))?D01\\*')
```

```
render(renderer: Renderer)
```
This method should be called only after token is dispatched and after alter\_state().

<span id="page-28-0"></span>class pygerber.tokens.dnn.D02\_Token(*match\_object: re.Match*, *state: DrawingState*) Bases: [pygerber.tokens.token.Token](#page-32-0)

 $X = \langle pygerber.validators.coordinate.Coordinate object \rangle$ 

 $Y = \langle pygerber.validators.coordinate.Coordinate object \rangle$ 

property point

post\_render(*renderer: Renderer*)

re\_match: re.Match

```
regex: re.Pattern =
re.compile('(X(?P<X>[-+]?[0-9]+))?(Y(?P<Y>[-+]?[0-9]+))?D02\\*')
```
class pygerber.tokens.dnn.D03\_Token(*match\_object: re.Match*, *state: DrawingState*) Bases: [pygerber.tokens.dnn.D02\\_Token](#page-28-0)

bbox(*renderer: Renderer*)

post\_render(*renderer: Renderer*)

re\_match: re.Match

```
regex: re.Pattern =
re.compile('(X(?P<X>[-+]?[0-9]+))?(Y(?P<Y>[-+]?[0-9]+))?D03\\*')
```
render(*renderer: Renderer*)

This method should be called only after token is dispatched and after alter state().

<span id="page-28-1"></span>class pygerber.tokens.dnn.DNN\_Loader\_Token(*match\_object: re.Match*, *state: DrawingState*) Bases: [pygerber.tokens.token.Token](#page-32-0)

#### $ID = *pygerber.validators.basic.int* objects)$

pre\_render(*renderer: Renderer*)

<span id="page-29-3"></span>re\_match: re.Match

regex: re.Pattern = re.compile('D(?P<ID>[1-9][0-9]\*)\\\*')

class pygerber.tokens.dnn.G54DNN\_Loader\_Token(*match\_object: re.Match*, *state: DrawingState*) Bases: [pygerber.tokens.dnn.DNN\\_Loader\\_Token](#page-28-1)

re\_match: re.Match

regex: re.Pattern = re.compile('G54D(?P<ID>[1-9][0-9]\*)\\\*')

#### <span id="page-29-1"></span>**pygerber.tokens.fs module**

<span id="page-29-0"></span>class pygerber.tokens.fs.FormatSpecifierToken(*match\_object: re.Match*, *state: DrawingState*) Bases: [pygerber.tokens.token.Token](#page-32-0)

property DEC\_FORMAT

property INT\_FORMAT

 $X_d$ dec = <pygerber.validators.basic.Int object>

 $X_$ int = <pygerber.validators.basic.Int object>

Y\_dec = <pygerber.validators.conditional.CallOnCondition object>

Y\_int = <pygerber.validators.conditional.CallOnCondition object>

alter\_state(*state: DrawingState*)

This method should be called before render().

property length

mode = <pygerber.validators.basic.String object>

re\_match: re.Match

regex: re.Pattern = re.compile('%FS(?P<zeros>[LTD])(?P<mode>[AI])X(? P<X\_int>[1-6])(?P<X\_dec>[1-6])Y(?P<Y\_int>[1-6])(?P<Y\_dec>[1-6])\\\*%')

zeros = <pygerber.validators.basic.String object>

#### <span id="page-29-2"></span>**pygerber.tokens.gnn module**

class pygerber.tokens.gnn.G0N\_Token(*match\_object: re.Match*, *state: DrawingState*) Bases: [pygerber.tokens.token.Token](#page-32-0)

#### $INTERPOLATION =$

alter\_state(*state: DrawingState*) This method should be called before render().

re\_match: re.Match

regex: re.Pattern = re.compile('G0(?P<INTERPOLATION>[1-3])\\\*?')

class pygerber.tokens.gnn.G36\_Token(*match\_object: re.Match*, *state: DrawingState*) Bases: [pygerber.tokens.token.Token](#page-32-0)

alter\_state(*state: DrawingState*) This method should be called before render().

#### <span id="page-30-0"></span>regex: re. Pattern = re. compile(' $G36\$ ^\*')

class pygerber.tokens.gnn.G37\_Token(*match\_object: re.Match*, *state: DrawingState*) Bases: [pygerber.tokens.token.Token](#page-32-0)

bbox(*renderer: Renderer*) → BoundingBox

post\_render(*renderer: Renderer*)

pre\_render(*renderer: Renderer*)

re\_match: re.Match

regex: re.Pattern = re.compile('G37\\\*')

render(*renderer: Renderer*) This method should be called only after token is dispatched and after alter\_state().

class pygerber.tokens.gnn.G55\_Token(*match\_object: re.Match*, *state: DrawingState*) Bases: [pygerber.tokens.token.Token](#page-32-0)

re\_match: re.Match

regex: re.Pattern = re.compile('G55.\*?\\\*')

class pygerber.tokens.gnn.G70\_Token(*match\_object: re.Match*, *state: DrawingState*) Bases: [pygerber.tokens.token.Token](#page-32-0)

alter\_state(*state: DrawingState*) This method should be called before render().

re\_match: re.Match

```
regex: re.Pattern = re.compile('G70.*?\setminus*')
```
class pygerber.tokens.gnn.G71\_Token(*match\_object: re.Match*, *state: DrawingState*) Bases: [pygerber.tokens.token.Token](#page-32-0)

alter\_state(*state: DrawingState*) This method should be called before render().

re\_match: re.Match

#### regex: re.Pattern = re.compile('G71.\*?\\\*')

class pygerber.tokens.gnn.G90\_Token(*match\_object: re.Match*, *state: DrawingState*) Bases: [pygerber.tokens.token.Token](#page-32-0)

alter\_state(*state: DrawingState*) This method should be called before render().

re\_match: re.Match

regex: re.Pattern = re.compile('G90\\\*')

class pygerber.tokens.gnn.G91\_Token(*match\_object: re.Match*, *state: DrawingState*) Bases: [pygerber.tokens.token.Token](#page-32-0)

alter\_state(*state: DrawingState*) This method should be called before render().

```
regex: re. Pattern = re. compile('G91\\*')
```
#### <span id="page-31-1"></span><span id="page-31-0"></span>**pygerber.tokens.load module**

```
class pygerber.tokens.load.LoadMirroringToken(match_object: re.Match, state: DrawingState)
     Bases: pygerber.tokens.token.Token
```
# MIRRORING = <pygerber.validators.basic.String object>

alter\_state(*state: DrawingState*) This method should be called before render().

re\_match: re.Match

#### regex: re.Pattern = re.compile('%LM(?P<MIRRORING>((N)|(X)|(Y)|(XY)))\\\*%')

class pygerber.tokens.load.LoadPolarityToken(*match\_object: re.Match*, *state: DrawingState*) Bases: [pygerber.tokens.token.Token](#page-32-0)

#### $POLARITY = basic.String object>$

alter\_state(*state: DrawingState*) This method should be called before render().

re\_match: re.Match

#### regex: re.Pattern = re.compile('%LP(?P<POLARITY>[CD])\\\*%')

class pygerber.tokens.load.LoadRotationToken(*match\_object: re.Match*, *state: DrawingState*) Bases: [pygerber.tokens.token.Token](#page-32-0)

FLOAT\_PATTERN = '[-+]?[0-9]\*\\.?[0-9]\*'

#### ROTATION = <pygerber.validators.basic.Float object>

alter\_state(*state: DrawingState*) This method should be called before render().

re\_match: re.Match

#### regex: re.Pattern = re.compile('%LR(?P<ROTATION>[-+]?[0-9]\*\\.?[0-9]\*)\\\*%')

class pygerber.tokens.load.LoadScalingToken(*match\_object: re.Match*, *state: DrawingState*) Bases: [pygerber.tokens.token.Token](#page-32-0)

FLOAT\_PATTERN = '[-+]?[0-9]\*\\.?[0-9]\*'

 $SCALE = \langle pygerber.validators.basic.Float object \rangle$ 

alter\_state(*state: DrawingState*) This method should be called before render().

re\_match: re.Match

#### regex: re.Pattern = re.compile('%LS(?P<SCALE>[-+]?[0-9]\*\\.?[0-9]\*)\\\*%')

class pygerber.tokens.load.LoadUnitToken(*match\_object: re.Match*, *state: DrawingState*) Bases: [pygerber.tokens.token.Token](#page-32-0)

 $UNIT = *pygerber.values*.$ 

alter\_state(*state: DrawingState*) This method should be called before render().

```
regex: re.Pattern = re.compile('%MO(?P<UNIT>(MM)|(IN))\\*%')
```
### <span id="page-32-4"></span><span id="page-32-2"></span>**pygerber.tokens.token module**

```
class pygerber.tokens.token.Deprecated(message)
    Bases: object
```
<span id="page-32-0"></span>class pygerber.tokens.token.Token(*match\_object: re.Match*, *state: DrawingState*) Bases: [pygerber.tokens.dispatcher\\_meta.Dispatcher](#page-27-0)

alter\_state(*state: DrawingState*) This method should be called before render().

bbox(*renderer: Renderer*) → BoundingBox

 $keep: **bool** = True$ 

post\_render(*renderer: Renderer*)

pre\_render(*renderer: Renderer*)

re\_match: re.Match

regex: re.Pattern

render(*renderer: Renderer*) This method should be called only after token is dispatched and after alter\_state().

renderer: Renderer = None

# <span id="page-32-1"></span>**Module contents**

**pygerber.validators package**

**Submodules**

#### <span id="page-32-3"></span>**pygerber.validators.basic module**

- class pygerber.validators.basic.Float(*default: Optional[Any] = None*) Bases: [pygerber.validators.validator.Validator](#page-33-1)
- class pygerber.validators.basic.Function(*function: Callable*) Bases: [pygerber.validators.validator.Validator](#page-33-1)
- class pygerber.validators.basic.Int(*default: Optional[Any] = None*) Bases: [pygerber.validators.validator.Validator](#page-33-1)
- class pygerber.validators.basic.String(*default: Optional[Any] = None*) Bases: [pygerber.validators.validator.Validator](#page-33-1)

#### <span id="page-33-9"></span><span id="page-33-5"></span>**pygerber.validators.conditional module**

#### class pygerber.validators.conditional.CallOnCondition(*validator:*

[pygerber.validators.validator.Validator,](#page-33-1) *condition: callable*, *onfailure: callable*)

Bases: [pygerber.validators.validator.Validator](#page-33-1)

#### <span id="page-33-6"></span>**pygerber.validators.coordinate module**

#### <span id="page-33-2"></span>class pygerber.validators.coordinate.Coordinate Bases: [pygerber.validators.validator.Validator](#page-33-1)

ensure\_mm(*state:* [pygerber.tokens.token.Token,](#page-32-0) *value: float*)

**parse**(*state: DrawingState, value: str*)  $\rightarrow$  Any

class pygerber.validators.coordinate.UnitFloat(*default: Optional[float] = None*) Bases: [pygerber.validators.coordinate.Coordinate](#page-33-2)

#### <span id="page-33-7"></span>**pygerber.validators.struct\_validator module**

<span id="page-33-0"></span>class pygerber.validators.struct\_validator.StructValidator(*pattern: str | Callable*) Bases: [pygerber.tokens.dispatcher\\_meta.Dispatcher](#page-27-0), [pygerber.validators.validator.](#page-33-1) [Validator](#page-33-1)

clean\_args(*token: Token*, *state: DrawingState*, *value: str*)

empty\_namespace(*token: Token*, *state: DrawingState*)

get\_pattern(*token*, *value*) → re.Pattern

re\_match: re.Match

#### <span id="page-33-8"></span>**pygerber.validators.validator module**

<span id="page-33-1"></span>class pygerber.validators.validator.Validator(*default: Optional[Any] = None*) Bases: object

#### <span id="page-33-4"></span>**Module contents**

## **Submodules**

#### <span id="page-33-3"></span>**pygerber.API2D module**

pygerber.API2D.render\_file(*file\_path: str*, *\**, *dpi: int = 600*, *colors:* [pygerber.parser.pillow.parser.ColorSet](#page-19-0) *= ColorSet(dark=(66, 166, 66, 255), clear=(16, 66, 36, 255), background=(0, 0, 0, 0))*, *ignore\_deprecated: bool* = *True*, *image\_padding: int* = 0)  $\rightarrow$ PIL.Image.Image

Loads, parses and renders file from given path and returns its render as PIL. Image. Image.

#### **Parameters**

- file\_path  $(str)$  Path to gerber file to render.
- dpi (int, optional) Output image DPI, defaults to  $600$
- <span id="page-34-0"></span>• colors ([ColorSet](#page-19-0), optional) – Color specification, defaults to DE-FAULT\_COLOR\_SET\_GREEN
- ignore\_deprecated (bool, optional) If false causes parser to stop when deprecated syntax is met, defaults to True
- image\_padding  $(int, optional) Additional image padding, defaults to 0$

**Returns** Output image.

**Return type** Image.Image

pygerber.API2D.render\_file\_and\_save(*file\_path: str*, *save\_path: str*, *\**, *dpi: int = 600*, *colors:*

[pygerber.parser.pillow.parser.ColorSet](#page-19-0) *= ColorSet(dark=(66, 166, 66, 255), clear=(16, 66, 36, 255), background=(0, 0, 0, 0))*,

*ignore\_deprecated: bool = True*, *image\_padding: int = 0*)

Loads, parses, renders file from file\_path and saves it in save\_path.

#### **Parameters**

- file\_path  $(str)$  Path to gerber file.
- save\_path  $(str)$  Path to save render.
- dpi (int, optional) DPI of output image, defaults to  $600$
- colors ([ColorSet](#page-19-0), optional) Color set to use, defaults to DE-FAULT\_COLOR\_SET\_GREEN
- ignore\_deprecated (bool, optional) If true, causes parser to not stop when deprecated syntax is found, defaults to True
- image\_padding (int, optional) Additional pixel padding for image, defaults to 0

pygerber.API2D.render\_from\_json(*file\_path: str*) → PIL.Image.Image Render 2D image from specfile written in json.

Parameters file\_path  $(str)$  – json specfile path.

**Returns** rendered and merged image.

**Return type** Image.Image

pygerber.API2D.render\_from\_spec(*spec: Dict[str, Any]*)  $\rightarrow$  PIL.Image.Image Render 2D image from specfile alike dictionary.

**Parameters** spec (*Dict*) – specfile parameters dictionary.

**Returns** rendered and merged image.

**Return type** Image.Image

pygerber.API2D.**render\_from\_toml**(*file\_path: str*)  $\rightarrow$  PIL.Image.Image Render 2D image from specfile written in toml.

Parameters file\_path  $(str)$  – toml specfile path.

**Returns** rendered and merged image.

**Return type** Image.Image

pygerber.API2D.render\_from\_yaml(*file\_path: str*) → PIL.Image.Image Render 2D image from specfile written in yaml.

Parameters file\_path  $(str)$  – yaml specfile path.

**Returns** rendered and merged image.

<span id="page-35-6"></span>**Return type** Image.Image

#### **pygerber.API3D module**

#### <span id="page-35-3"></span>**pygerber.cli module**

 $pygerber.cli. get\_argument\_parser() \rightarrow argparse. ArgumentParser$ pygerber.cli.handle\_blender\_cli(*\*\_*) pygerber.cli.handle\_pygerber\_cli(*args*)

#### <span id="page-35-4"></span>**pygerber.constants module**

```
class pygerber.constants.Interpolation
     Bases: object
     ClockwiseCircular = 2
     CounterclockwiseCircular = 3
     Linear = 1class pygerber.constants.Mirroring
     Bases: object
     No = 'N'X = 'X'XY = 'XY'Y = 'Y'class pygerber.constants.Polarity
     Bases: object
     CLEAR = 'C'DARK = 'D'class pygerber.constants.Unit
     Bases: object
     INCHES = 'IN'
     MILLIMETERS = 'MM'
pygerber.coparser module
class pygerber.coparser.CoParser
     Bases: object
     default_format = '%FSLAX36Y36*%'
     dump (co: float) \rightarrow strformat: pygerber.tokens.fs.FormatSpecifierToken
     format_zeros(float_string)
     get\_mode() \rightarrow str
```
<span id="page-36-2"></span> $get\_zeros() \rightarrow None$ parse(*float\_string: str*) → float set\_default\_format() set\_format(*format:* [pygerber.tokens.fs.FormatSpecifierToken](#page-29-0)) → None set\_mode(*mode: str*) → None set\_zeros(*zeros: str*) → None

#### <span id="page-36-1"></span>**pygerber.drawing\_state module**

<span id="page-36-0"></span>class pygerber.drawing\_state.DrawingState Bases: object begin\_region() coparser: [pygerber.coparser.CoParser](#page-35-0) end\_region() interpolation: [pygerber.constants.Interpolation](#page-35-1) is\_regionmode: bool mirroring: str parse\_co(*float\_string: str*) polarity: str rotation: float scale: float set\_co\_format(*fs: FormatSpecifierToken*) set\_defaults() set\_interpolation(*interpolation*) set\_mirroring(*mode*) set\_polarity(*polarity*) set\_rotation(*angle: float*) set\_scaling(*scale: float*) set\_unit(*unit*) unit: [pygerber.constants.Unit](#page-35-2)

#### <span id="page-37-5"></span><span id="page-37-3"></span>**pygerber.exceptions module**

- exception pygerber.exceptions.ApertureSelectionError Bases: Exception
- exception pygerber.exceptions.DeprecatedSyntax Bases: [pygerber.exceptions.InvalidSyntaxError](#page-37-2)
- exception pygerber.exceptions.EndOfStream Bases: Exception
- exception pygerber.exceptions.FeatureNotSupportedError Bases: Exception
- exception pygerber.exceptions.InvalidCommandFormat Bases: [pygerber.exceptions.InvalidSyntaxError](#page-37-2)
- <span id="page-37-2"></span>exception pygerber.exceptions.InvalidSyntaxError Bases: Exception
- exception pygerber.exceptions.RenderingError Bases: Exception
- exception pygerber.exceptions.TokenNotFound Bases: [pygerber.exceptions.InvalidSyntaxError](#page-37-2)

pygerber.exceptions.suppress\_context(*exc: Exception*) → Exception

#### <span id="page-37-4"></span>**pygerber.mathclasses module**

- <span id="page-37-1"></span>class pygerber.mathclasses.BoundingBox(*x0: 'float'*, *y0: 'float'*, *x1: 'float'*, *y1: 'float'*)  $\rightarrow$  'None' Bases: object
	- $as\_tuple() \rightarrow Tuple[float]$ Tuple (left, upper, right, lower)

 $as\_tuple\_y\_inverse() \rightarrow Tuple[float]$ 

contains(*other:* [pygerber.mathclasses.BoundingBox](#page-37-1)) → bool

 $height() \rightarrow float$ 

include\_point(*point:* [pygerber.mathclasses.Vector2D](#page-37-0)) → *[pygerber.mathclasses.BoundingBox](#page-37-1)*

left: float

lower: float

padded(*delta*) → *[pygerber.mathclasses.BoundingBox](#page-37-1)*

right: float

transform(*vector:* [pygerber.mathclasses.Vector2D](#page-37-0)) → *[pygerber.mathclasses.BoundingBox](#page-37-1)*

upper: float

 $width() \rightarrow float$ 

<span id="page-37-0"></span>class pygerber.mathclasses.Vector2D(*x: 'float'*, *y: 'float'*) Bases: object

as\_tuple()

as\_tuple\_3D( $z: float = 0.0$ )

```
dot(<i>other</i>:<br/>pygerber.mathclasses.<br/>Vector2D) <math>\rightarrow</math> floatfloor()
```
length()

normalize()

```
x: float
```
y: float

pygerber.mathclasses.angle\_from\_zero(*vector:* [pygerber.mathclasses.Vector2D](#page-37-0)) → float

pygerber.mathclasses.format\_bytes(*val: float*) → str

### <span id="page-38-3"></span>**pygerber.tokenizer module**

```
class pygerber.tokenizer.Tokenizer(ignore_deprecated: bool = True)
     Bases: object
     begin_index: int = 0char\_index = 0line_index = 1push_token(token: Token) → None
     raise_token_not_found(source)
     set_defaults()
     state: pygerber.drawing_state.DrawingState
     token_stack: collections.deque
     token_stack_size: int = 0
     tokenize(source, file_path: str = '<string>') → Deque[Token]
     tokenize_file(file_path: str | Path) → Deque[Token]
```
# <span id="page-38-2"></span>**Module contents**

# <span id="page-38-0"></span>**2.5 Contributing**

Contributions are welcome, and they are greatly appreciated! Every little bit helps, and credit will always be given.

# **2.5.1 Bug reports**

When [reporting a bug](https://github.com/Argmaster/pygerber/issues) please include:

- Your operating system name and version.
- Any details about your local setup that might be helpful in troubleshooting.
- Detailed steps to reproduce the bug.

# **2.5.2 Documentation improvements**

PyGerber could always use more documentation, whether as part of the official PyGerber docs, in docstrings, or even on the web in blog posts, articles, and such.

# **2.5.3 Feature requests and feedback**

The best way to send feedback is to file an issue at [https://github.com/Argmaster/pygerber/issues.](https://github.com/Argmaster/pygerber/issues)

If you are proposing a feature:

- Explain in detail how it would work.
- Keep the scope as narrow as possible, to make it easier to implement.
- Remember that this is a volunteer-driven project, and that code contributions are welcome :)

# **2.5.4 Development**

To set up *pygerber* for local development:

- 1. Fork [pygerber](https://github.com/Argmaster/pygerber) (look for the "Fork" button).
- 2. Clone your fork locally:

git clone git@github.com:YOURGITHUBNAME/pygerber.git

3. Create a branch for local development:

```
git checkout -b name-of-your-bugfix-or-feature
```
Now you can make your changes locally.

4. When you're done making changes run all the checks and docs builder with [tox](https://github.com/tox-dev/tox) one command:

tox

5. Commit your changes and push your branch to GitHub:

```
git add .
git commit -m "Your detailed description of your changes."
git push origin name-of-your-bugfix-or-feature
```
6. Submit a pull request through the GitHub website.

### **Pull Request Guidelines**

If you need some code review or feedback while you're developing the code just make the pull request.

For merging, you should:

- 1. Include passing tests (run tox).
- 2. Update documentation when there's new API, functionality etc.
- 3. Add a note to CHANGELOG.rst about the changes.
- 4. Add yourself to AUTHORS.rst.

# **Tips**

To run a subset of tests:

```
tox -e envname -- pytest -k test_myfeature
```
To run all the test environments in *parallel*:

tox -p auto

# <span id="page-40-0"></span>**2.6 Authors**

• Krzysztof Wiśniewski - <https://github.com/Argmaster>

# <span id="page-40-1"></span>**2.7 Changelog**

# **2.7.1 0.0.0 (2021-09-25)**

- First release on PyPI.
- Added 2D rendering

# **2.7.2 1.0.0 (2021-10-06)**

- Added 3D rendering (not full-featured)
- Added CLI and API for 3D rendering
- Installing bpy is required for 3D rendering

# **2.7.3 1.0.1 (2021-10-08)**

- Added promised documentation for CLI
- Added promised documentation for project specfiles
- Fixed RTD python version requirement building issue
- Updated devlopment pipeline

# <span id="page-40-2"></span>**2.8 Indices and tables**

- genindex
- modindex
- search

# **PYTHON MODULE INDEX**

pygerber.renderer.arc\_util\_mixin, [20](#page-23-3)

# <span id="page-42-0"></span>p

pygerber, [35](#page-38-2) pygerber.API2D, [30](#page-33-3) pygerber.cli, [32](#page-35-3) pygerber.constants, [32](#page-35-4) pygerber.coparser, [32](#page-35-5) pygerber.drawing\_state, [33](#page-36-1) pygerber.exceptions, [34](#page-37-3) pygerber.mathclasses, [34](#page-37-4) pygerber.parser, [17](#page-20-4) pygerber.parser.blender, [12](#page-15-1) pygerber.parser.parser, [17](#page-20-5) pygerber.parser.pillow, [17](#page-20-6) pygerber.parser.pillow.apertures, [15](#page-18-2) pygerber.parser.pillow.apertures.arc\_mixin, [13](#page-15-2) pygerber.parser.pillow.apertures.circle, [13](#page-16-3) pygerber.parser.pillow.apertures.custom, [13](#page-16-4) ...<br>pygerber.parser.pillow.apertures.flash\_line\_mixyserber.validators.struct\_validator,[30](#page-33-7) [13](#page-16-5) pygerber.parser.pillow.apertures.flash\_mixin, [13](#page-16-6) pygerber.parser.pillow.apertures.obround, [14](#page-17-1) pygerber.parser.pillow.apertures.polygon, [14](#page-17-2) pygerber.parser.pillow.apertures.rectangle, [14](#page-17-3) pygerber.parser.pillow.apertures.region, [15](#page-18-3) pygerber.parser.pillow.apertures.util, [15](#page-18-4) pygerber.parser.pillow.api, [15](#page-18-5) pygerber.parser.pillow.cli, [16](#page-19-1) pygerber.parser.pillow.parser, [16](#page-19-2) pygerber.parser.project\_spec, [17](#page-20-7) pygerber.renderer, [21](#page-24-5) pygerber.renderer.aperture, [19](#page-22-3) pygerber.renderer.aperture.aperture, [17](#page-20-8) pygerber.renderer.aperture.circular, [18](#page-21-3) pygerber.renderer.aperture.custom, [18](#page-21-4) pygerber.renderer.aperture.polygon, [18](#page-21-5) pygerber.renderer.aperture.rectangular, [19](#page-22-4) pygerber.renderer.aperture.region, [19](#page-22-5) pygerber.renderer.aperture\_manager, [19](#page-22-6) pygerber.renderer.apertureset, [20](#page-23-2) pygerber.renderer.spec, [21](#page-24-6) pygerber.tokenizer, [35](#page-38-3) pygerber.tokens, [29](#page-32-1) pygerber.tokens.add, [22](#page-25-0) pygerber.tokens.am, [23](#page-26-0) pygerber.tokens.comment, [23](#page-26-1) pygerber.tokens.control, [24](#page-27-1) pygerber.tokens.dispatcher\_meta, [24](#page-27-2) pygerber.tokens.dnn, [25](#page-28-2) pygerber.tokens.fs, [26](#page-29-1) pygerber.tokens.gnn, [26](#page-29-2) pygerber.tokens.load, [28](#page-31-0) pygerber.tokens.token, [29](#page-32-2) pygerber.validators, [30](#page-33-4) pygerber.validators.basic, [29](#page-32-3) pygerber.validators.conditional, [30](#page-33-5) pygerber.validators.coordinate, [30](#page-33-6) pygerber.validators.validator, [30](#page-33-8)

# **INDEX**

# <span id="page-44-0"></span>A

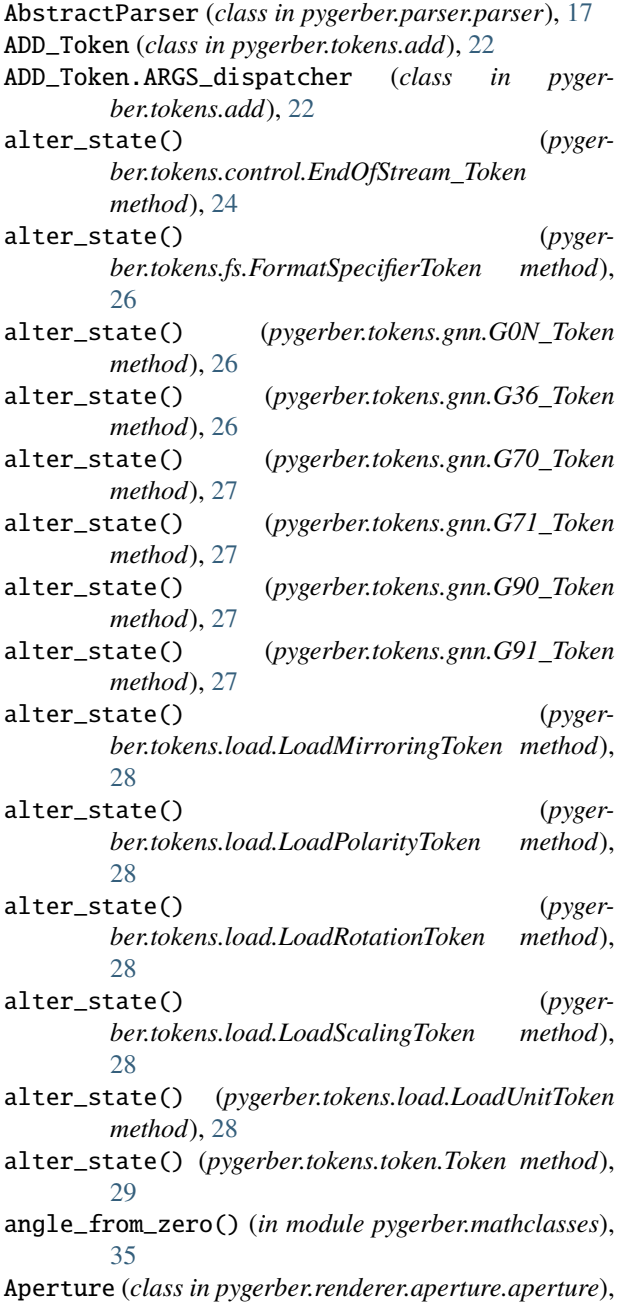

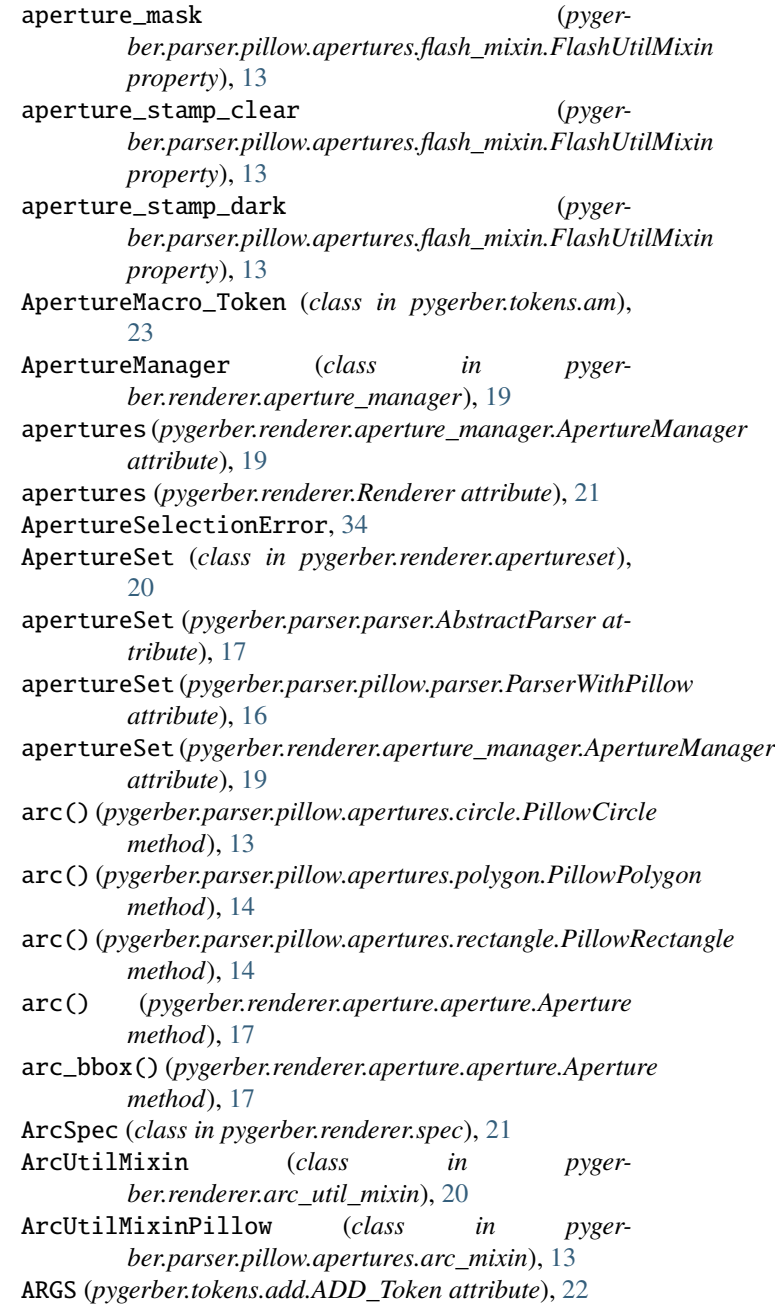

[17](#page-20-9)

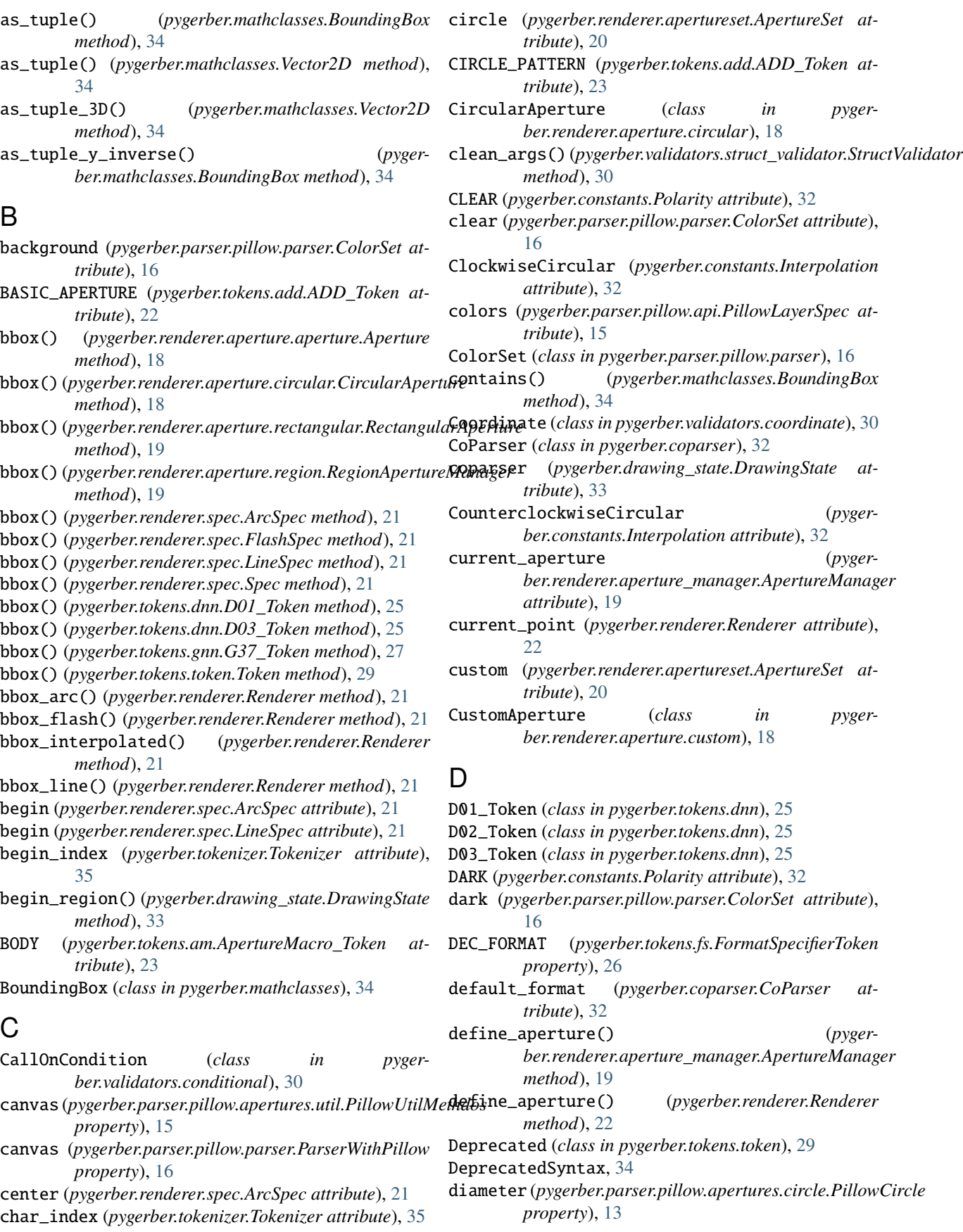

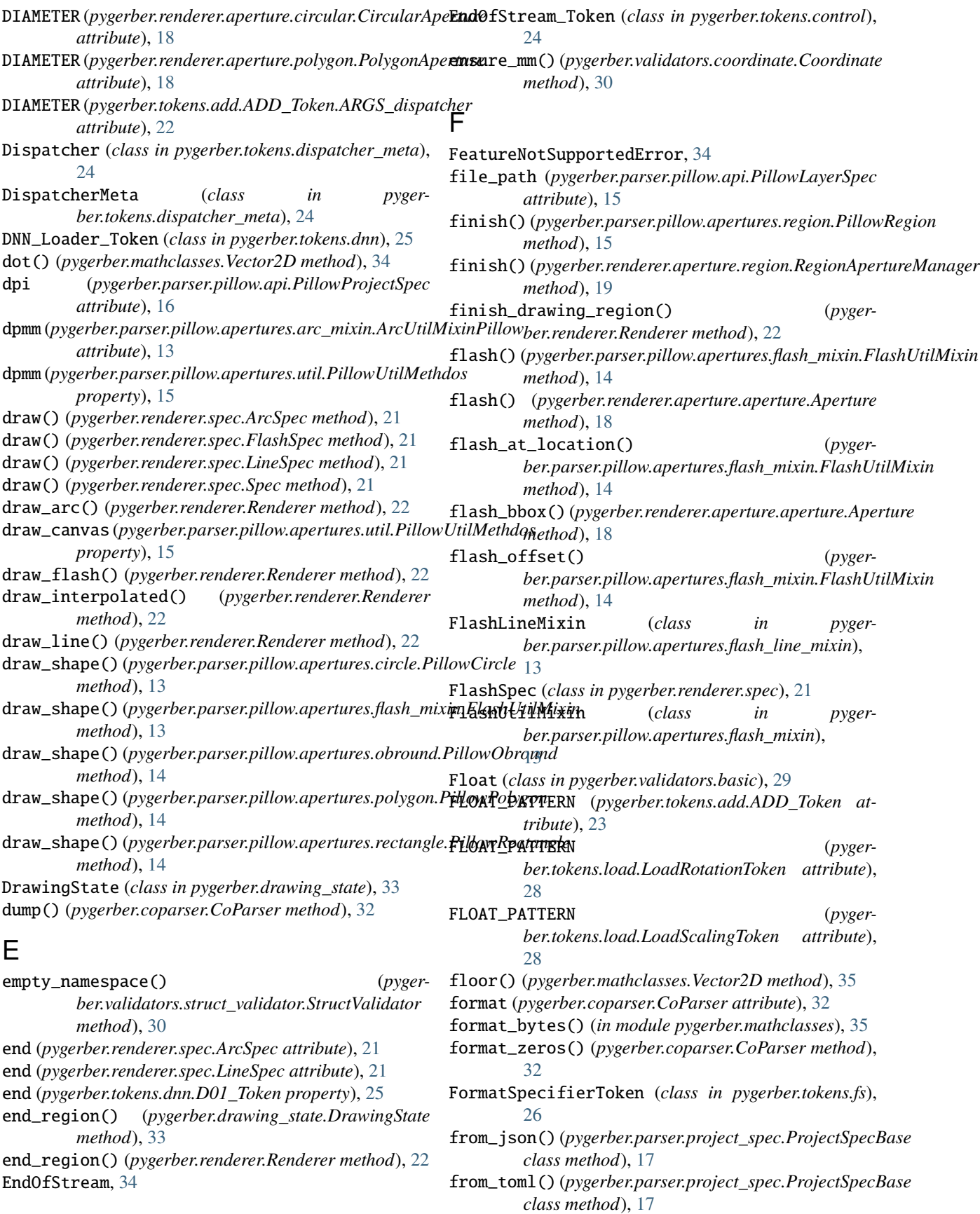

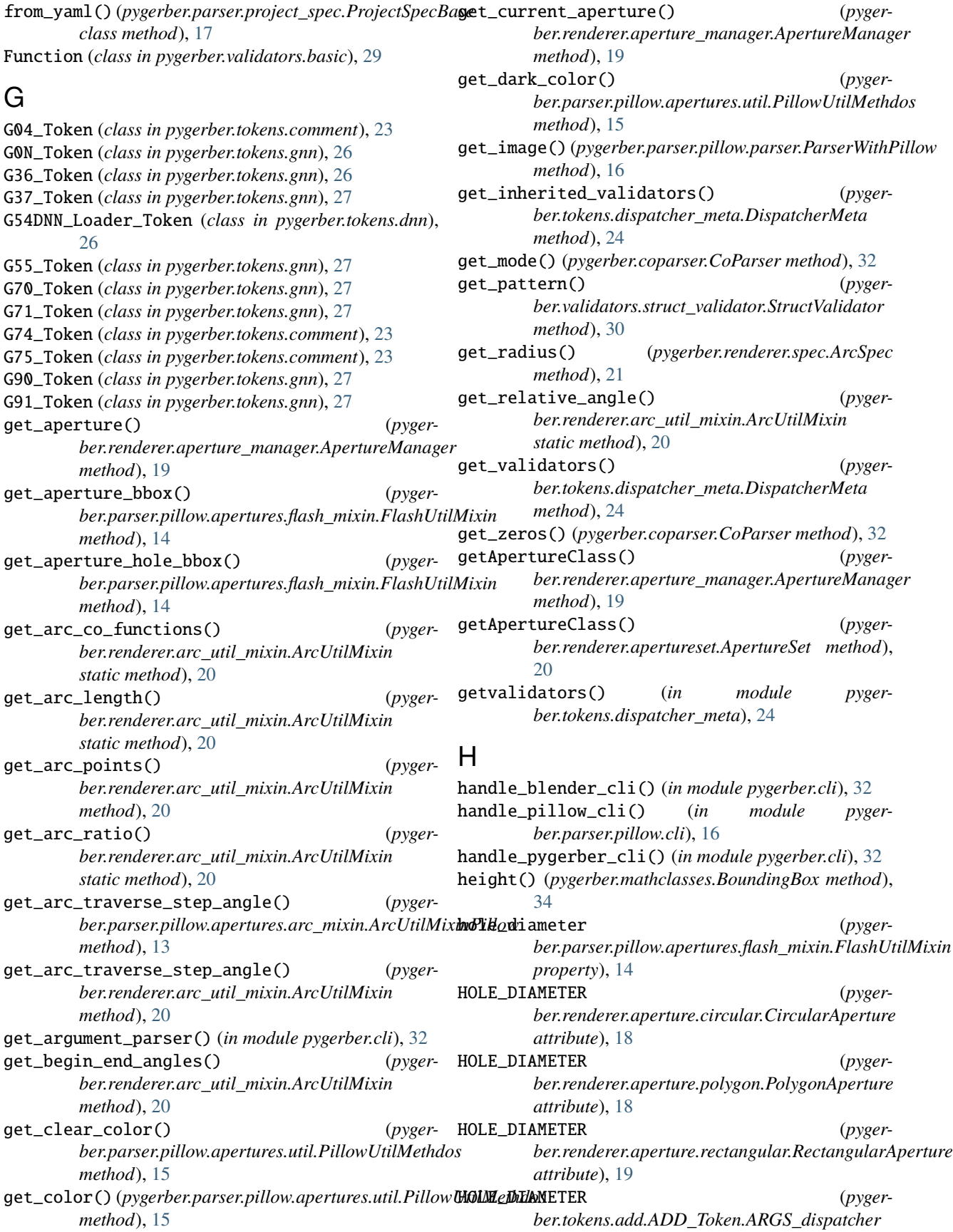

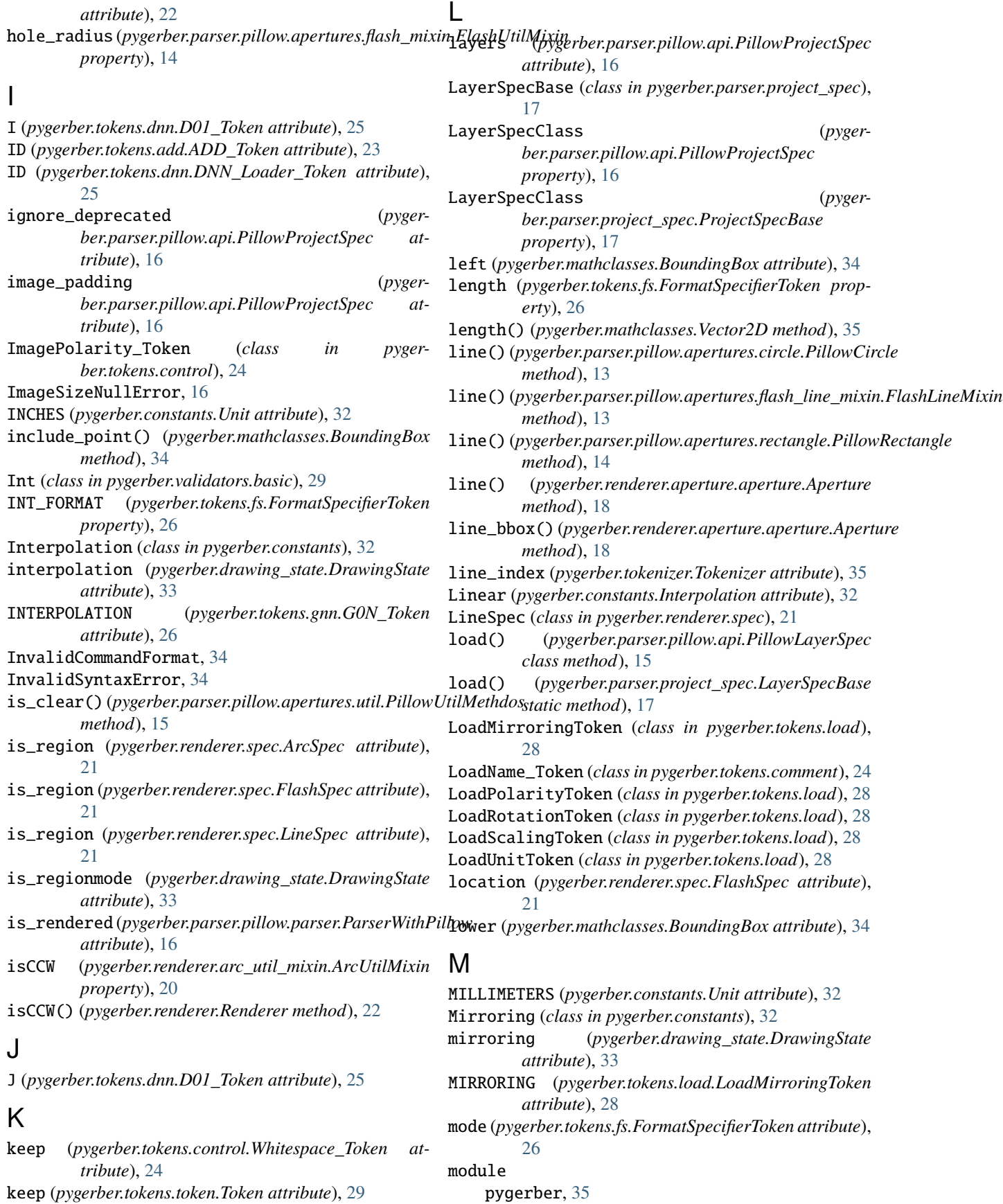

pygerber.API2D, [30](#page-33-9) pygerber.cli, [32](#page-35-6) pygerber.constants, [32](#page-35-6) pygerber.coparser, [32](#page-35-6) pygerber.drawing\_state, [33](#page-36-2) pygerber.exceptions, [34](#page-37-5) pygerber.mathclasses, [34](#page-37-5) pygerber.parser, [17](#page-20-9) pygerber.parser.blender, [12](#page-15-3) pygerber.parser.parser, [17](#page-20-9) pygerber.parser.pillow, [17](#page-20-9) pygerber.parser.pillow.apertures, [15](#page-18-6) pygerber.parser.pillow.apertures.arc\_mixinmove\_pointer()(*pygerber.renderer.Renderer method*), [13](#page-16-7) pygerber.parser.pillow.apertures.circle, [13](#page-16-7) pygerber.parser.pillow.apertures.custom, [13](#page-16-7) pygerber.parser.pillow.apertures.flash\_line\_mixin, *tribute*), [23](#page-26-2) [13](#page-16-7) pygerber.parser.pillow.apertures.flash\_mixin, [13](#page-16-7) pygerber.parser.pillow.apertures.obround, normalize() (*pygerber.mathclasses.Vector2D method*), [14](#page-17-4) pygerber.parser.pillow.apertures.polygon, [14](#page-17-4) pygerber.parser.pillow.apertures.rectangle<sub>obround (pyg*erber.renderer.apertureset.ApertureSet at-*</sub> [14](#page-17-4) pygerber.parser.pillow.apertures.region, [15](#page-18-6) pygerber.parser.pillow.apertures.util, [15](#page-18-6) pygerber.parser.pillow.api, [15](#page-18-6) pygerber.parser.pillow.cli, [16](#page-19-3) pygerber.parser.pillow.parser, [16](#page-19-3) pygerber.parser.project\_spec, [17](#page-20-9) pygerber.renderer, [21](#page-24-7) pygerber.renderer.aperture, [19](#page-22-7) pygerber.renderer.aperture.aperture, [17](#page-20-9) pygerber.renderer.aperture.circular, [18](#page-21-6) pygerber.renderer.aperture.custom, [18](#page-21-6) pygerber.renderer.aperture.polygon, [18](#page-21-6) pygerber.renderer.aperture.rectangular, [19](#page-22-7) pygerber.renderer.aperture.region, [19](#page-22-7) pygerber.renderer.aperture\_manager, [19](#page-22-7) pygerber.renderer.apertureset, [20](#page-23-4) pygerber.renderer.arc\_util\_mixin, [20](#page-23-4) pygerber.renderer.spec, [21](#page-24-7) pygerber.tokenizer, [35](#page-38-4) pygerber.tokens, [29](#page-32-4) pygerber.tokens.add, [22](#page-25-1) pygerber.tokens.am, [23](#page-26-2) pygerber.tokens.comment, [23](#page-26-2) pygerber.tokens.control, [24](#page-27-3) pygerber.tokens.dispatcher\_meta, [24](#page-27-3) pygerber.tokens.dnn, [25](#page-28-3) pygerber.tokens.fs, [26](#page-29-3) pygerber.tokens.gnn, [26](#page-29-3) pygerber.tokens.load, [28](#page-31-1) pygerber.tokens.token, [29](#page-32-4) pygerber.validators, [30](#page-33-9) pygerber.validators.basic, [29](#page-32-4) pygerber.validators.conditional, [30](#page-33-9) pygerber.validators.coordinate, [30](#page-33-9) pygerber.validators.struct\_validator, [30](#page-33-9) pygerber.validators.validator, [30](#page-33-9) [22](#page-25-1) N NAME (*pygerber.tokens.add.ADD\_Token attribute*), [23](#page-26-2) NAME (*pygerber.tokens.am.ApertureMacro\_Token at-*NAMED\_APERTURE (*pygerber.tokens.add.ADD\_Token attribute*), [23](#page-26-2) No (*pygerber.constants.Mirroring attribute*), [32](#page-35-6) [35](#page-38-4) O *tribute*), [20](#page-23-4) offset (*pygerber.tokens.dnn.D01\_Token property*), [25](#page-28-3) P padded() (*pygerber.mathclasses.BoundingBox method*), [34](#page-37-5) parse() (*pygerber.coparser.CoParser method*), [33](#page-36-2) parse() (*pygerber.parser.parser.AbstractParser method*), [17](#page-20-9) parse() (*pygerber.validators.coordinate.Coordinate method*), [30](#page-33-9) parse\_co() (*pygerber.drawing\_state.DrawingState method*), [33](#page-36-2) parse\_file() (*pygerber.parser.parser.AbstractParser method*), [17](#page-20-9) ParserWithPillow (*class in pygerber.parser.pillow.parser*), [16](#page-19-3) PillowCircle (*class in pygerber.parser.pillow.apertures.circle*), [13](#page-16-7) PillowCustom (*class in pygerber.parser.pillow.apertures.custom*), [13](#page-16-7) PillowLayerSpec (*class in pygerber.parser.pillow.api*), [15](#page-18-6) PillowObround (*class in pygerber.parser.pillow.apertures.obround*), [14](#page-17-4) PillowPolygon (*class in pygerber.parser.pillow.apertures.polygon*), [14](#page-17-4)

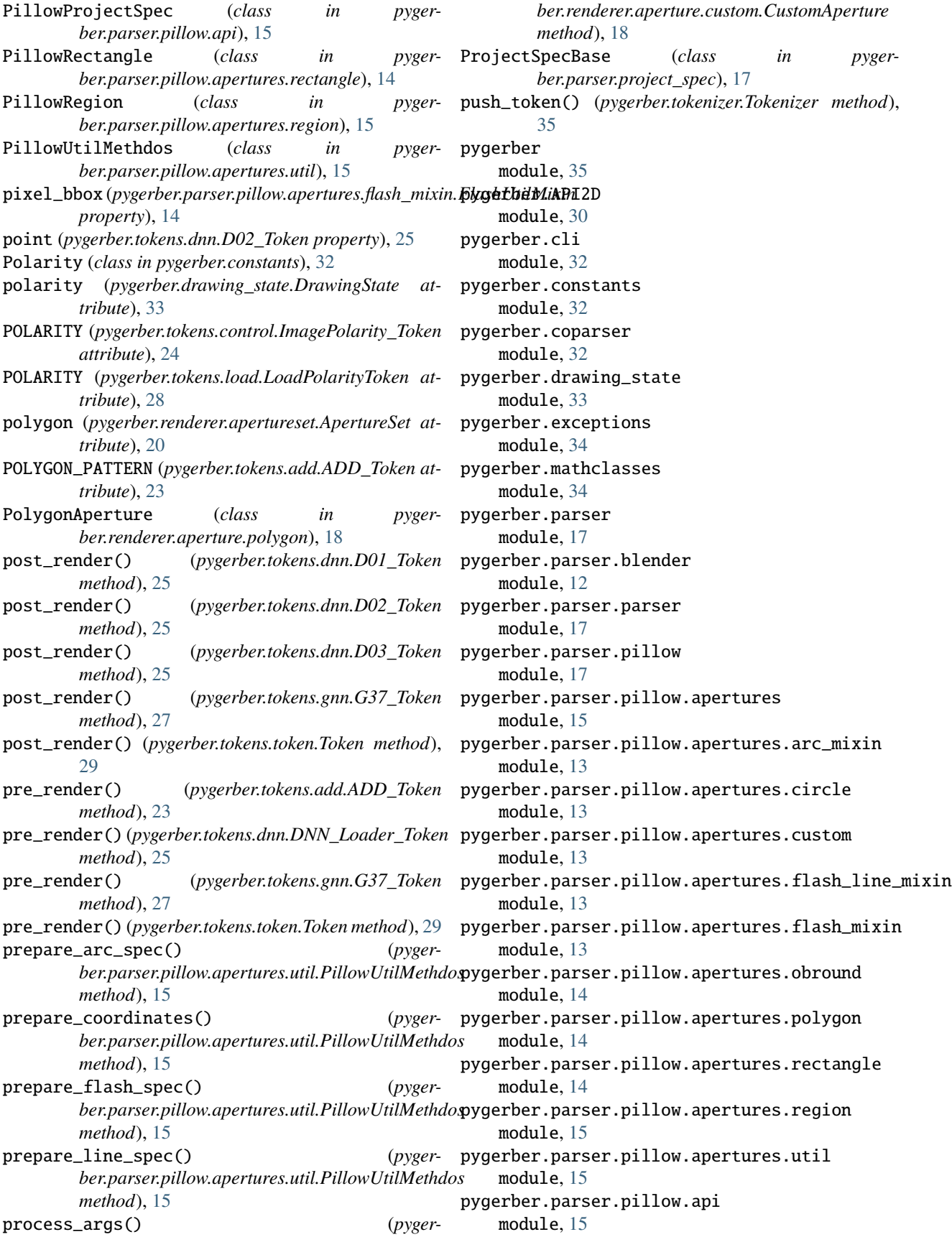

pygerber.parser.pillow.cli module, [16](#page-19-3) pygerber.parser.pillow.parser module, [16](#page-19-3) pygerber.parser.project\_spec module, [17](#page-20-9) pygerber.renderer module, [21](#page-24-7) pygerber.renderer.aperture module, [19](#page-22-7) pygerber.renderer.aperture.aperture module, [17](#page-20-9) pygerber.renderer.aperture.circular module, [18](#page-21-6) pygerber.renderer.aperture.custom module, [18](#page-21-6) pygerber.renderer.aperture.polygon module, [18](#page-21-6) pygerber.renderer.aperture.rectangular module, [19](#page-22-7) pygerber.renderer.aperture.region module, [19](#page-22-7) pygerber.renderer.aperture\_manager module, [19](#page-22-7) pygerber.renderer.apertureset module, [20](#page-23-4) pygerber.renderer.arc\_util\_mixin module, [20](#page-23-4) pygerber.renderer.spec module, [21](#page-24-7) pygerber.tokenizer module, [35](#page-38-4) pygerber.tokens module, [29](#page-32-4) pygerber.tokens.add module, [22](#page-25-1) pygerber.tokens.am module, [23](#page-26-2) pygerber.tokens.comment module, [23](#page-26-2) pygerber.tokens.control module, [24](#page-27-3) pygerber.tokens.dispatcher\_meta module, [24](#page-27-3) pygerber.tokens.dnn module, [25](#page-28-3) pygerber.tokens.fs module, [26](#page-29-3) pygerber.tokens.gnn module, [26](#page-29-3) pygerber.tokens.load module, [28](#page-31-1) pygerber.tokens.token module, [29](#page-32-4)

pygerber.validators module, [30](#page-33-9) pygerber.validators.basic module, [29](#page-32-4) pygerber.validators.conditional module, [30](#page-33-9) pygerber.validators.coordinate module, [30](#page-33-9) pygerber.validators.struct\_validator module, [30](#page-33-9) pygerber.validators.validator module, [30](#page-33-9)

# R

radius (*pygerber.parser.pillow.apertures.circle.PillowCircle property*), [13](#page-16-7) radius (*pygerber.parser.pillow.apertures.polygon.PillowPolygon property*), [14](#page-17-4) raise\_token\_not\_found() (*pygerber.tokenizer.Tokenizer method*), [35](#page-38-4) re\_match (*pygerber.tokens.add.ADD\_Token attribute*), [23](#page-26-2) re\_match (*pygerber.tokens.add.ADD\_Token.ARGS\_dispatcher attribute*), [22](#page-25-1) re\_match (*pygerber.tokens.am.ApertureMacro\_Token attribute*), [23](#page-26-2) re\_match (*pygerber.tokens.comment.G04\_Token attribute*), [23](#page-26-2) re\_match (*pygerber.tokens.comment.G74\_Token attribute*), [23](#page-26-2) re\_match (*pygerber.tokens.comment.G75\_Token attribute*), [23](#page-26-2) re\_match (*pygerber.tokens.comment.LoadName\_Token attribute*), [24](#page-27-3) re\_match (*pygerber.tokens.control.EndOfStream\_Token attribute*), [24](#page-27-3) re\_match (*pygerber.tokens.control.ImagePolarity\_Token attribute*), [24](#page-27-3) re\_match (*pygerber.tokens.dnn.D01\_Token attribute*), [25](#page-28-3) re\_match (*pygerber.tokens.dnn.D02\_Token attribute*), [25](#page-28-3) re\_match (*pygerber.tokens.dnn.D03\_Token attribute*), [25](#page-28-3) re\_match (*pygerber.tokens.dnn.DNN\_Loader\_Token attribute*), [25](#page-28-3) re\_match (*pygerber.tokens.dnn.G54DNN\_Loader\_Token attribute*), [26](#page-29-3) re\_match (*pygerber.tokens.fs.FormatSpecifierToken attribute*), [26](#page-29-3) re\_match (*pygerber.tokens.gnn.G0N\_Token attribute*), [26](#page-29-3) re\_match (*pygerber.tokens.gnn.G36\_Token attribute*), [26](#page-29-3) re\_match (*pygerber.tokens.gnn.G37\_Token attribute*), [27](#page-30-0) re\_match (*pygerber.tokens.gnn.G55\_Token attribute*), [27](#page-30-0) re\_match (*pygerber.tokens.gnn.G70\_Token attribute*), [27](#page-30-0) re\_match (*pygerber.tokens.gnn.G71\_Token attribute*), [27](#page-30-0)

- re\_match (*pygerber.tokens.gnn.G90\_Token attribute*), [27](#page-30-0)
- re\_match (*pygerber.tokens.gnn.G91\_Token attribute*), [27](#page-30-0)
- re\_match (*pygerber.tokens.load.LoadMirroringToken attribute*), [28](#page-31-1)
- re\_match (*pygerber.tokens.load.LoadPolarityToken attribute*), [28](#page-31-1)
- re\_match (*pygerber.tokens.load.LoadRotationToken attribute*), [28](#page-31-1)
- re\_match (*pygerber.tokens.load.LoadScalingToken attribute*), [28](#page-31-1)
- re\_match (*pygerber.tokens.load.LoadUnitToken attribute*), [28](#page-31-1)
- re\_match (*pygerber.tokens.token.Token attribute*), [29](#page-32-4)
- re\_match (*pygerber.validators.struct\_validator.StructValidator attribute*), [30](#page-33-9)
- rectangle (*pygerber.renderer.apertureset.ApertureSet attribute*), [20](#page-23-4)
- RECTANGLE\_PATTERN (*pygerber.tokens.add.ADD\_Token attribute*), [23](#page-26-2)
- RectangularAperture (*class in pygerber.renderer.aperture.rectangular*), [19](#page-22-7)
- regex (*pygerber.tokens.add.ADD\_Token attribute*), [23](#page-26-2)
- regex (*pygerber.tokens.am.ApertureMacro\_Token attribute*), [23](#page-26-2)
- regex (*pygerber.tokens.comment.G04\_Token attribute*), [23](#page-26-2)
- regex (*pygerber.tokens.comment.G74\_Token attribute*), [23](#page-26-2)
- regex (*pygerber.tokens.comment.G75\_Token attribute*), [23](#page-26-2)
- regex (*pygerber.tokens.comment.LoadName\_Token attribute*), [24](#page-27-3)
- regex (*pygerber.tokens.control.EndOfStream\_Token attribute*), [24](#page-27-3)
- regex (*pygerber.tokens.control.ImagePolarity\_Token attribute*), [24](#page-27-3)
- regex (*pygerber.tokens.control.Whitespace\_Token attribute*), [24](#page-27-3)
- regex (*pygerber.tokens.dnn.D01\_Token attribute*), [25](#page-28-3)
- regex (*pygerber.tokens.dnn.D02\_Token attribute*), [25](#page-28-3)
- regex (*pygerber.tokens.dnn.D03\_Token attribute*), [25](#page-28-3)
- regex (*pygerber.tokens.dnn.DNN\_Loader\_Token attribute*), [26](#page-29-3)
- regex (*pygerber.tokens.dnn.G54DNN\_Loader\_Token attribute*), [26](#page-29-3)
- regex (*pygerber.tokens.fs.FormatSpecifierToken attribute*), [26](#page-29-3)
- regex (*pygerber.tokens.gnn.G0N\_Token attribute*), [26](#page-29-3)
- regex (*pygerber.tokens.gnn.G36\_Token attribute*), [26](#page-29-3)
- regex (*pygerber.tokens.gnn.G37\_Token attribute*), [27](#page-30-0)
- regex (*pygerber.tokens.gnn.G55\_Token attribute*), [27](#page-30-0)
- regex (*pygerber.tokens.gnn.G70\_Token attribute*), [27](#page-30-0)
- regex (*pygerber.tokens.gnn.G71\_Token attribute*), [27](#page-30-0) regex (*pygerber.tokens.gnn.G90\_Token attribute*), [27](#page-30-0)
- regex (*pygerber.tokens.gnn.G91\_Token attribute*), [27](#page-30-0)
- regex (*pygerber.tokens.load.LoadMirroringToken attribute*), [28](#page-31-1)
- regex (*pygerber.tokens.load.LoadPolarityToken attribute*), [28](#page-31-1)
- regex (*pygerber.tokens.load.LoadRotationToken attribute*), [28](#page-31-1)
- regex (*pygerber.tokens.load.LoadScalingToken attribute*), [28](#page-31-1)
- regex (*pygerber.tokens.load.LoadUnitToken attribute*), [28](#page-31-1)
- regex (*pygerber.tokens.token.Token attribute*), [29](#page-32-4)
- region (*pygerber.renderer.apertureset.ApertureSet attribute*), [20](#page-23-4)
- region\_bounds (*pygerber.renderer.Renderer attribute*), [22](#page-25-1)
- RegionApertureManager (*class in pygerber.renderer.aperture.region*), [19](#page-22-7)
- render() (*pygerber.parser.pillow.api.PillowProjectSpec method*), [16](#page-19-3)
- render() (*pygerber.parser.project\_spec.ProjectSpecBase method*), [17](#page-20-9)
- render() (*pygerber.renderer.Renderer method*), [22](#page-25-1)
- render() (*pygerber.tokens.dnn.D01\_Token method*), [25](#page-28-3)
- render() (*pygerber.tokens.dnn.D03\_Token method*), [25](#page-28-3)
- render() (*pygerber.tokens.gnn.G37\_Token method*), [27](#page-30-0)
- render() (*pygerber.tokens.token.Token method*), [29](#page-32-4)
- render\_file() (*in module pygerber.API2D*), [30](#page-33-9)
- render\_file\_and\_save() (*in module pygerber.API2D*), [31](#page-34-0)
- render\_from\_json() (*in module pygerber.API2D*), [31](#page-34-0)
- render\_from\_spec() (*in module pygerber.API2D*), [31](#page-34-0)
- render\_from\_toml() (*in module pygerber.API2D*), [31](#page-34-0)
- render\_from\_yaml() (*in module pygerber.API2D*), [31](#page-34-0)
- Renderer (*class in pygerber.renderer*), [21](#page-24-7)
- renderer (*pygerber.parser.pillow.apertures.util.PillowUtilMethdos attribute*), [15](#page-18-6)
- renderer (*pygerber.renderer.aperture\_manager.ApertureManager attribute*), [19](#page-22-7)
- renderer (*pygerber.tokens.token.Token attribute*), [29](#page-32-4) RenderingError, [34](#page-37-5)
- replace\_none\_with\_0() (*pygerber.renderer.Renderer method*), [22](#page-25-1)
- replace\_none\_with\_current() (*pygerber.renderer.Renderer method*), [22](#page-25-1)
- right (*pygerber.mathclasses.BoundingBox attribute*), [34](#page-37-5)
- rotation (*pygerber.drawing\_state.DrawingState attribute*), [33](#page-36-2)
- ROTATION (*pygerber.renderer.aperture.polygon.PolygonAperture attribute*), [18](#page-21-6)
- ROTATION (*pygerber.tokens.add.ADD\_Token.ARGS\_dispatcher attribute*), [22](#page-25-1)
- ROTATION (*pygerber.tokens.load.LoadRotationToken attribute*), [28](#page-31-1)

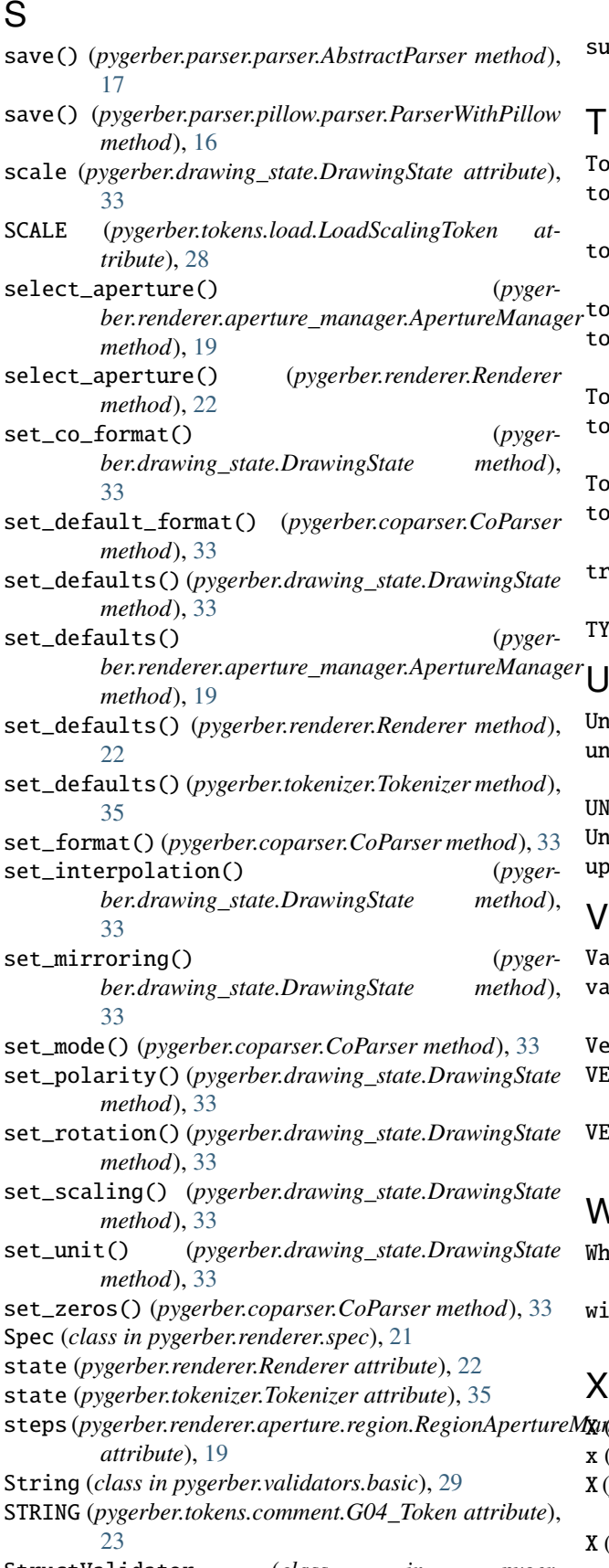

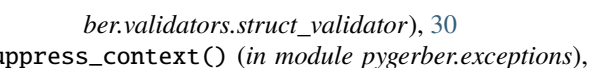

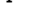

[34](#page-37-5)

Token (*class in pygerber.tokens.token*), [29](#page-32-4) token\_stack (*pygerber.tokenizer.Tokenizer attribute*), [35](#page-38-4) token\_stack\_size (*pygerber.tokenizer.Tokenizer attribute*), [35](#page-38-4) tokenize() (*pygerber.tokenizer.Tokenizer method*), [35](#page-38-4) tokenize\_file() (*pygerber.tokenizer.Tokenizer method*), [35](#page-38-4) Tokenizer (*class in pygerber.tokenizer*), [35](#page-38-4) tokenizer (*pygerber.parser.parser.AbstractParser attribute*), [17](#page-20-9) kenNotFound, [34](#page-37-5) total\_bounding\_box() (*pygerber.renderer.Renderer method*), [22](#page-25-1) transform() (*pygerber.mathclasses.BoundingBox method*), [34](#page-37-5) TYPE (*pygerber.tokens.add.ADD\_Token attribute*), [23](#page-26-2) U Unit (*class in pygerber.constants*), [32](#page-35-6) unit (*pygerber.drawing\_state.DrawingState attribute*), [33](#page-36-2) UNIT (*pygerber.tokens.load.LoadUnitToken attribute*), [28](#page-31-1)

UnitFloat (*class in pygerber.validators.coordinate*), [30](#page-33-9) upper (*pygerber.mathclasses.BoundingBox attribute*), [34](#page-37-5)

Validator (*class in pygerber.validators.validator*), [30](#page-33-9) validators (*pygerber.tokens.dispatcher\_meta.DispatcherMeta attribute*), [24](#page-27-3) Vector2D (*class in pygerber.mathclasses*), [34](#page-37-5) VERTICES (*pygerber.renderer.aperture.polygon.PolygonAperture attribute*), [18](#page-21-6) VERTICES (*pygerber.tokens.add.ADD\_Token.ARGS\_dispatcher attribute*), [22](#page-25-1) W

Whitespace\_Token (*class in pygerber.tokens.control*), [24](#page-27-3) dth() (pygerber.mathclasses.BoundingBox method), [34](#page-37-5)

steps (*pygerber.renderer.aperture.region.RegionApertureManager* StructValidator (*class in pyger-*X (*pygerber.constants.Mirroring attribute*), [32](#page-35-6) x (*pygerber.mathclasses.Vector2D attribute*), [35](#page-38-4) X (*pygerber.renderer.aperture.rectangular.RectangularAperture attribute*), [19](#page-22-7) X (*pygerber.tokens.add.ADD\_Token.ARGS\_dispatcher attribute*), [22](#page-25-1)

X (*pygerber.tokens.dnn.D01\_Token attribute*), [25](#page-28-3) X (*pygerber.tokens.dnn.D02\_Token attribute*), [25](#page-28-3) X\_dec (*pygerber.tokens.fs.FormatSpecifierToken attribute*), [26](#page-29-3) x\_half (*pygerber.parser.pillow.apertures.rectangle.PillowRectangle property*), [15](#page-18-6)

X\_int (*pygerber.tokens.fs.FormatSpecifierToken attribute*), [26](#page-29-3)

XY (*pygerber.constants.Mirroring attribute*), [32](#page-35-6)

# Y

Y (*pygerber.constants.Mirroring attribute*), [32](#page-35-6)

y (*pygerber.mathclasses.Vector2D attribute*), [35](#page-38-4)

Y (*pygerber.renderer.aperture.rectangular.RectangularAperture attribute*), [19](#page-22-7)

Y (*pygerber.tokens.add.ADD\_Token.ARGS\_dispatcher attribute*), [22](#page-25-1)

Y (*pygerber.tokens.dnn.D01\_Token attribute*), [25](#page-28-3)

Y (*pygerber.tokens.dnn.D02\_Token attribute*), [25](#page-28-3)

Y\_dec (*pygerber.tokens.fs.FormatSpecifierToken attribute*), [26](#page-29-3)

y\_half (*pygerber.parser.pillow.apertures.rectangle.PillowRectangle property*), [15](#page-18-6)

Y\_int (*pygerber.tokens.fs.FormatSpecifierToken attribute*), [26](#page-29-3)

# Z

zeros (*pygerber.tokens.fs.FormatSpecifierToken attribute*), [26](#page-29-3)